# Package 'phyr'

November 13, 2019

<span id="page-0-0"></span>Type Package

Title Model Based Phylogenetic Analysis

Version 1.0.2

Description A collection of functions to do model-based phylogenetic analysis. It includes functions to calculate community phylogenetic diversity, to estimate correlations among functional traits while accounting for phylogenetic relationships, and to fit phylogenetic generalized linear mixed models. The Bayesian phylogenetic generalized linear mixed models are fitted with the 'INLA' package (<http://www.r-inla.org>).

License GPL-3

Encoding UTF-8

LazyData true

Depends  $R$  ( $>= 3.1$ )

Imports stats, ape, Rcpp, Matrix, methods, graphics, dplyr, lme4, nloptr, gridExtra, mvtnorm, latticeExtra

RoxygenNote 7.0.0

LinkingTo Rcpp, RcppArmadillo

Suggests testthat, pez, tidyr, knitr, rmarkdown, covr, picante, rbenchmark, INLA, MCMCglmm, logistf, phylolm

VignetteBuilder knitr

URL <https://github.com/daijiang/phyr/>

BugReports <https://github.com/daijiang/phyr/issues>

Additional\_repositories https://inla.r-inla-download.org/R/stable/

NeedsCompilation yes

Author Anthony Ives [aut], Russell Dinnage [aut] (<https://orcid.org/0000-0003-0846-2819>), Lucas A. Nell [aut] (<https://orcid.org/0000-0003-3209-0517>), Matthew Helmus [aut], Daijiang Li [aut, cre] (<https://orcid.org/0000-0002-0925-3421>)

Maintainer Daijiang Li <daijianglee@gmail.com>

Repository CRAN

Date/Publication 2019-11-13 22:20:02 UTC

## R topics documented:

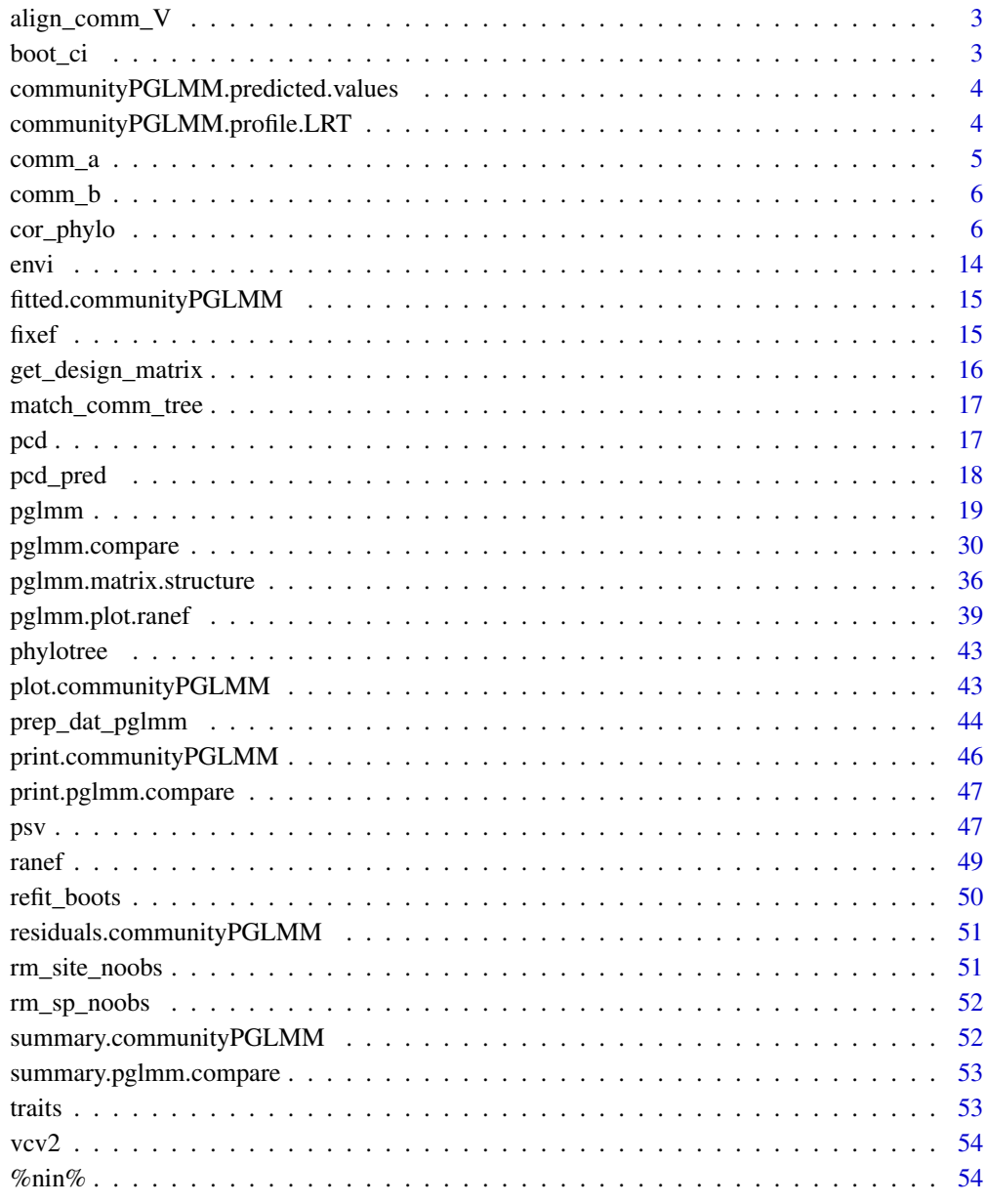

<span id="page-2-0"></span>

## Description

This function will remove species from community data that are not in the phylogeny. It will also remove tips from the phylogeny that are not in the community data. And then convert the phylogeny to a Var-cov matrix.

#### Usage

```
align_comm_V(comm, tree, prune.tree = FALSE, scale.vcv = TRUE)
```
## Arguments

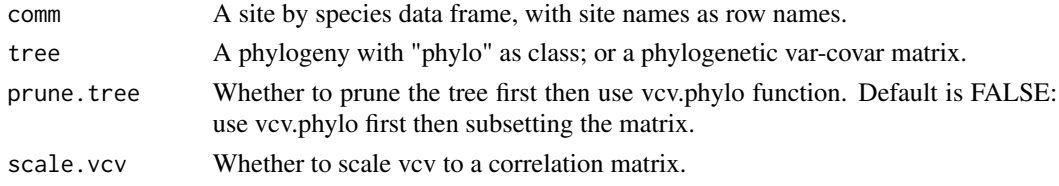

#### Value

A list of the community data and the phylogenetic var-cov matrix.

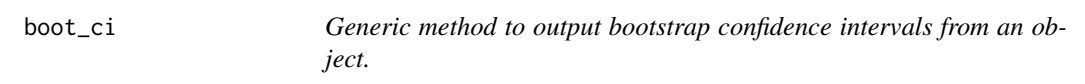

## Description

Implemented only for cor\_phylo objects thus far.

#### Usage

boot\_ci(mod, ...)

## Arguments

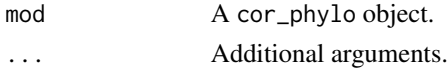

## Value

A list of confidence intervals.

<span id="page-3-0"></span>communityPGLMM.predicted.values *Predicted values of PGLMM*

#### Description

communityPGLMM.predicted.values calculates the predicted values of Y; for the generalized linear mixed model (family %in% c("binomial","poisson"), these values are in the transformed space.

#### Usage

```
communityPGLMM.predicted.values(
 x,
  cpp = TRUE,gaussian.pred = c("nearest_node", "tip_rm")
)
pglmm.predicted.values(
  x,
 cpp = TRUE,gaussian.pred = c("nearest_node", "tip_rm")
)
```
## Arguments

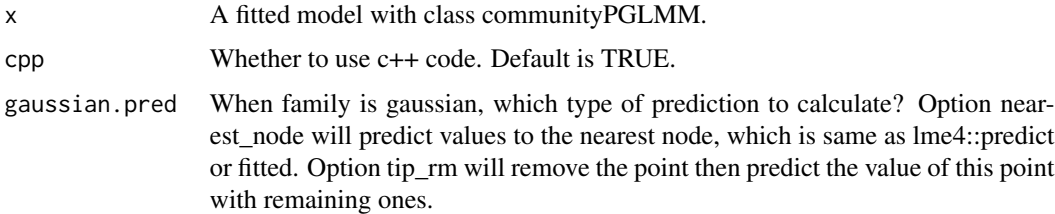

#### Value

A data frame with three columns: Y\_hat (predicted values accounting for both fixed and random terms), sp, and site.

communityPGLMM.profile.LRT

communityPGLMM.profile.LRT *tests statistical significance of the phylogenetic random effect of binomial models on species slopes using a likelihood ratio test.*

#### <span id="page-4-0"></span>comm\_a 5

## Description

communityPGLMM.profile.LRT tests statistical significance of the phylogenetic random effect of binomial models on species slopes using a likelihood ratio test.

## Usage

```
communityPGLMM.profile.LRT(x, re.number = 0, cpp = TRUE)
```
 $pglmm.profile.LRT(x, re.number = 0, cp = TRUE)$ 

## Arguments

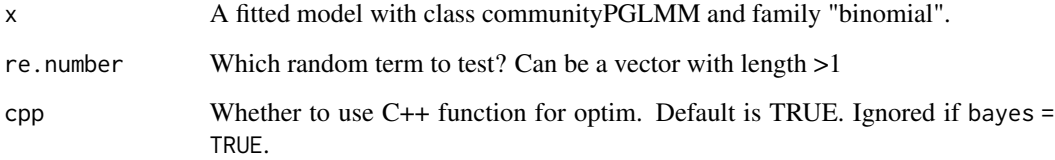

#### Value

A list of likelihood, df, and p-value.

comm\_a *Example community data*

## Description

A data frame with site names as row names, species names as column names, cells are the abundance of each species at each site.

#### Usage

comm\_a

## Format

A data frame with 15 sites and 15 species.

<span id="page-5-0"></span>

#### Description

A data frame with site names as row names, species names as column names, cells are the abundance of each species at each site.

#### Usage

comm\_b

## Format

A data frame with 15 sites and 9 species.

cor\_phylo *Correlations among multiple variates with phylogenetic signal*

#### Description

This function calculates Pearson correlation coefficients for multiple continuous variates that may have phylogenetic signal, allowing users to specify measurement error as the standard error of variate values at the tips of the phylogenetic tree. Phylogenetic signal for each variate is estimated from the data assuming that variate evolution is given by a Ornstein-Uhlenbeck process. Thus, the function allows the estimation of phylogenetic signal in multiple variates while incorporating correlations among variates. It is also possible to include independent variables (covariates) for each variate to remove possible confounding effects. cor\_phylo returns the correlation matrix for variate values, estimates of phylogenetic signal for each variate, and regression coefficients for independent variables affecting each variate.

#### Usage

```
cor_phylo(variates, species, phy,
          covariates = NULL,
          meas_errors = NULL,
          data = sys.frame(sys.parent()),
          REML = TRUE,method = c("nelder-mead-r", "bobyqa",
              "subplex", "nelder-mead-nlopt", "sann"),
          no_corr = FALSE,
          constant_d = FALSE,
          lower_d = 1e-7,rel\_tol = 1e-6,
          max\_iter = 1000,
```

```
sann_options = NULL,
          verbose = FALSE,
          rcond_threshold = 1e-10,
          boot = \theta,
          keep_boots = c("fail", "none", "all"))
## S3 method for class 'cor_phylo'
boot_ci(mod, refits = NULL, alpha = 0.05, ...)
## S3 method for class 'cor_phylo'
print(x, digits = max(3, getOption("digits") - 3), ...)
```
## Arguments

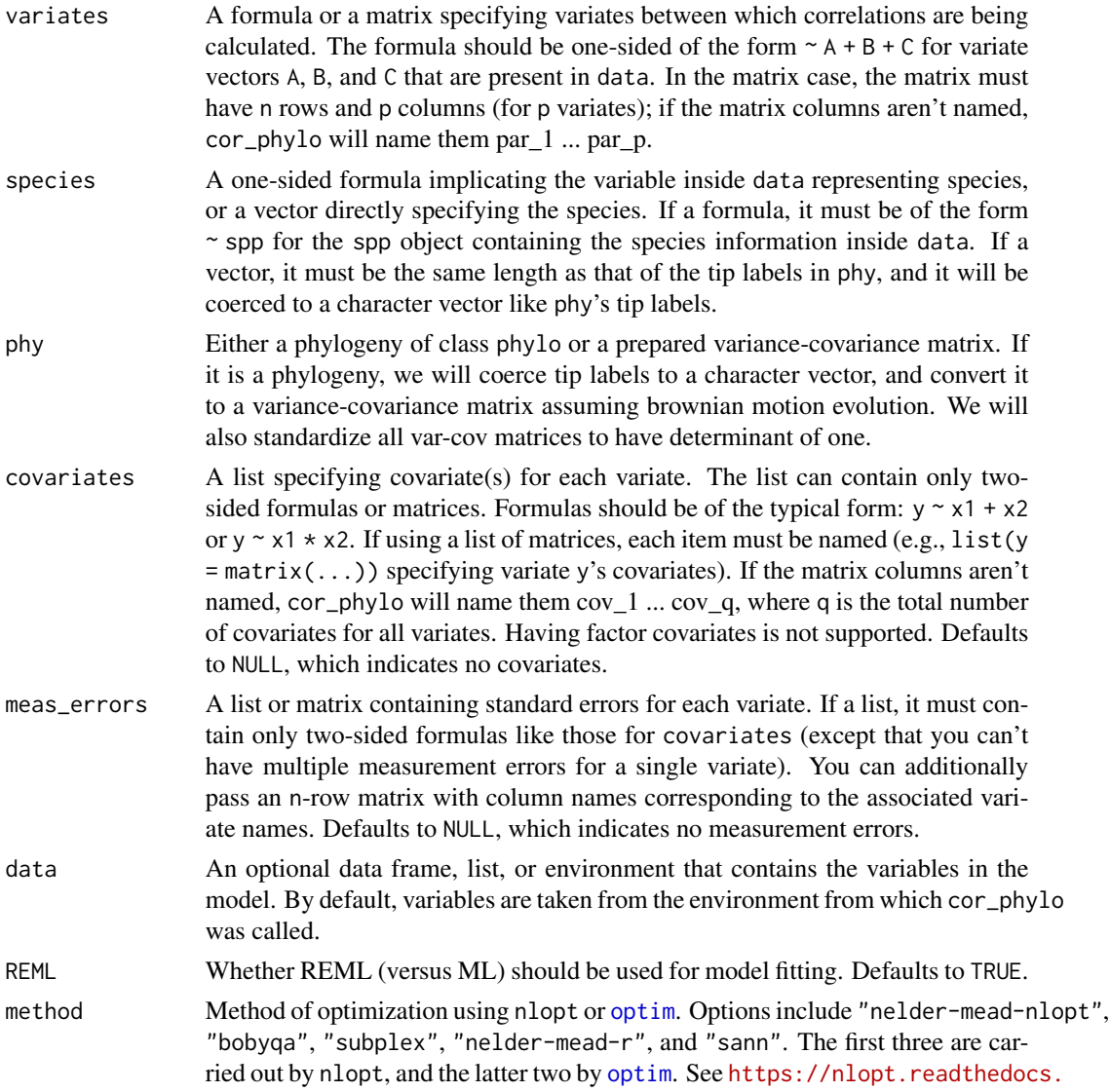

[io/en/latest/NLopt\\_Algorithms/](https://nlopt.readthedocs.io/en/latest/NLopt_Algorithms/) for information on the nlopt algorithms. Defaults to "nelder-mead-r".

- <span id="page-7-0"></span>no\_corr A single logical for whether to make all correlations zero. Running cor\_phylo with no\_corr = TRUE is useful for comparing it to the same model run with correlations != 0. Defaults to FALSE.
- constrain\_d If constrain\_d is TRUE, the estimates of d are constrained to be between zero and 1. This can make estimation more stable and can be tried if convergence is problematic. This does not necessarily lead to loss of generality of the results, because before using cor\_phylo, branch lengths of phy can be transformed so that the "starter" tree has strong phylogenetic signal. Defaults to FALSE.
- lower\_d Lower bound on the phylogenetic signal parameter. Defaults to 1e-7.
- rel\_tol A control parameter dictating the relative tolerance for convergence in the optimization. Defaults to 1e-6.
- max\_iter A control parameter dictating the maximum number of iterations in the optimization. Defaults to 1000.
- sann\_options A named list containing the control parameters for SANN minimization. This is only relevant if method == "sann". This list can only contain the names "maxit", "temp", and/or "tmax", which will control the maximum number of iterations, starting temperature, and number of function evaluations at each temperature, respectively. Defaults to NULL, which results in maxit = 1000, temp = 1, and tmax = 1. Note that these are different from the defaults for [optim](#page-0-0).
- verbose If TRUE, the model logLik and running estimates of the correlation coefficients and values of d are printed each iteration during optimization. Defaults to FALSE.

rcond\_threshold

Threshold for the reciprocal condition number of two matrices inside the log likelihood function. Increasing this threshold makes the optimization process more strongly "bounce away" from badly conditioned matrices and can help with convergence and with estimates that are nonsensical. Defaults to 1e-10.

- boot Number of parametric bootstrap replicates. Defaults to 0.
- keep\_boots Character specifying when to output data (indices, convergence codes, and simulated variate data) from bootstrap replicates. This is useful for troubleshooting when one or more bootstrap replicates fails to converge or outputs ridiculous results. Setting this to "all" keeps all boot parameter sets, "fail" keeps parameter sets from replicates that failed to converge, and "none" keeps no parameter sets. Defaults to "fail".
- mod cor\_phylo object that was run with the boot argument  $> 0$ .
- refits One or more cp\_refits objects containing refits of cor\_phylo bootstrap replicates. These are used when the original fit did not converge. Multiple cp\_refits objects should be input as a list. For a given bootstrap replicate, the original fit's estimates will be used when the fit converged. If multiple cp\_refits objects are input and more than one converged for a given replicate, the estimates from the first cp\_refits object contain a converged fit for that replicate will be used. Defaults to NULL.
- alpha Alpha used for the confidence intervals. Defaults to 0.05.

## cor\_phylo 9

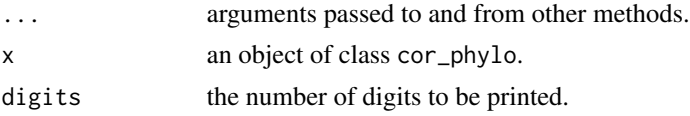

## Value

cor\_phylo returns an object of class cor\_phylo:

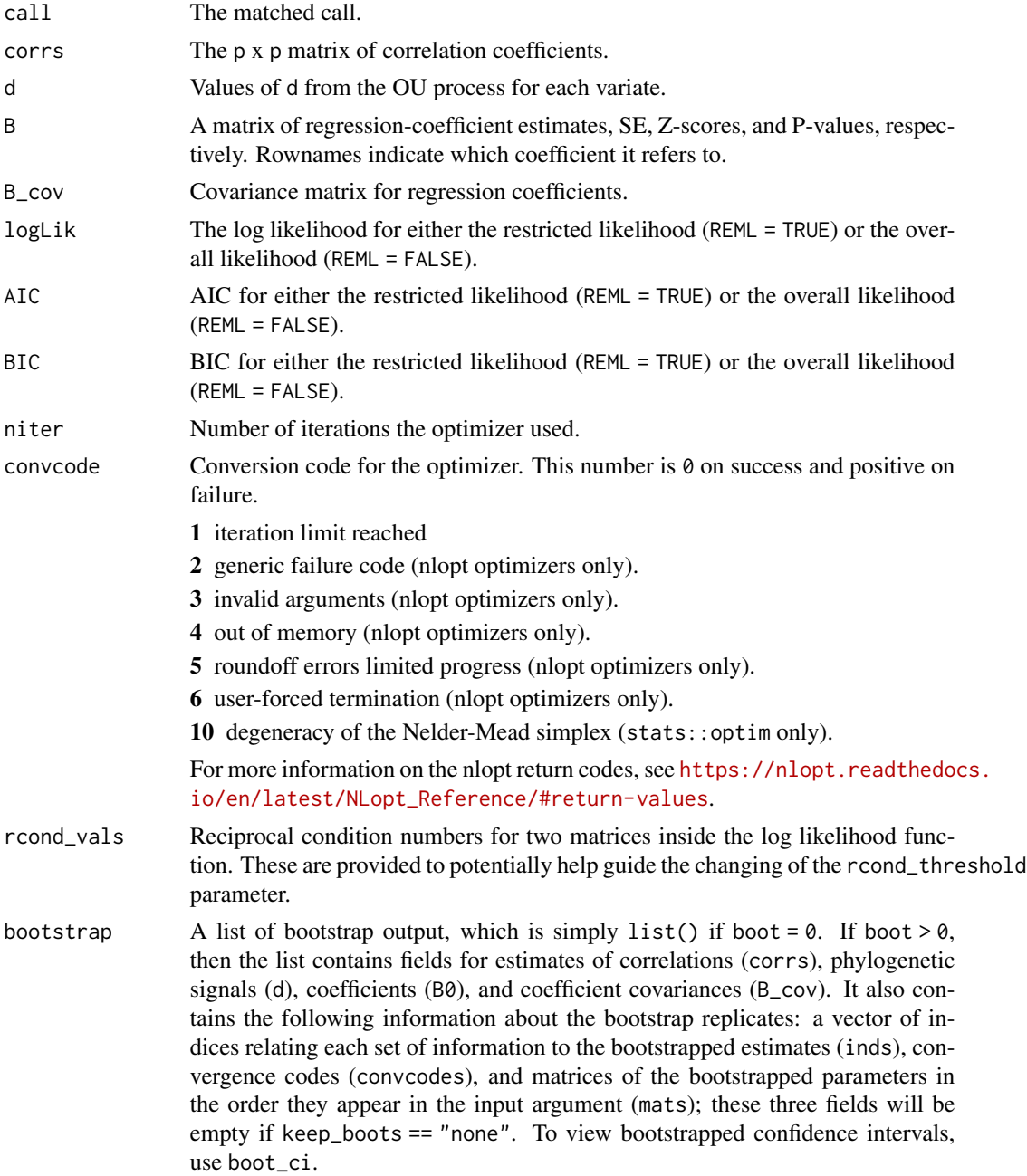

boot\_ci returns a list of confidence intervals with the following fields:

- corrs Estimates of correlations. This is a matrix the values above the diagonal being the upper limits and values below being the lower limits.
- d Phylogenetic signals.
- B0 Coefficient estimates.
- B\_cov Coefficient covariances.

#### Methods (by generic)

- boot\_ci: returns bootstrapped confidence intervals from a cor\_phylo object
- print: prints cor\_phylo objects

#### Walkthrough

For the case of two variables, the function estimates parameters for the model of the form, for example,

$$
X[1] = B[1, 0] + B[1, 1] * u[1, 1] + \epsilon[1]
$$
  

$$
X[2] = B[2, 0] + B[2, 1] * u[2, 1] + \epsilon[2]
$$
  

$$
\epsilon \text{ Gaussian}(0, V)
$$

where  $B[1, 0], B[1, 1], B[2, 0],$  and  $B[2, 1]$  are regression coefficients, and V is a variance-covariance matrix containing the correlation coefficient r, parameters of the OU process  $d1$  and  $d2$ , and diagonal matrices M1 and M2 of measurement standard errors for  $X[1]$  and  $X[2]$ . The matrix V is  $2nx2n$ , with  $nxn$  blocks given by

$$
V[1, 1] = C[1, 1](d1) + M1
$$

$$
V[1, 2] = C[1, 2](d1, d2)
$$

$$
V[2, 1] = C[2, 1](d1, d2)
$$

$$
V[2, 2] = C[2, 2](d2) + M2
$$

where  $C[i, j](d1, d2)$  are derived from phy under the assumption of joint OU evolutionary processes for each variate (see Zheng et al. 2009). This formulation extends in the obvious way to more than two variates.

#### Author(s)

Anthony R. Ives, Lucas A. Nell

#### References

Zheng, L., A. R. Ives, T. Garland, B. R. Larget, Y. Yu, and K. F. Cao. 2009. New multivariate tests for phylogenetic signal and trait correlations applied to ecophysiological phenotypes of nine *Manglietia* species. *Functional Ecology* 23:1059–1069.

#### cor\_phylo 11

#### Examples

```
#
# ## Simple example using data without correlations or phylogenetic
# ## signal. This illustrates the structure of the input data.
#
# set.seed(10)
# phy \leq ape:: rcoal(10, tip. label = 1:10)
# data_df <- data.frame(
# species = phy$tip.label,
# # variates:
# par1 = rnorm(10),
# par2 = rnorm(10),
# par3 = rnorm(10),
# # covariate for par2:
# cov2 = rnorm(10, mean = 10, sd = 4),# # measurement error for par1 and par2, respectively:
# se1 = 0.2,
# se2 = 0.4
# )
# data_df$par2 <- data_df$par2 + 0.5 * data_df$cov2
#
#
# # cor_phylo(variates = \sim par1 + par2 + par3,
\# \# covariates = list(par2 \sim cov2),
\# # meas_errors = list(par1 \sim se1, par2 \sim se2),
# # species = ~ species,
# # phy = phy,
# # data = data_df)
#
# # If you've already created matrices/lists...
# X <- as.matrix(data_df[,c("par1", "par2", "par3")])
# U \leftarrow list(par2 = cbind(cov2 = data_dffscov2))# M <- cbind(par1 = data_df$se1, par2 = data_df$se2)
#
# # ... you can also use those directly
# # (notice that I'm inputting an object for `species`
# # bc I ommitted `data`):
# # cor_phylo(variates = X, species = data_df$species,
# # phy = phy, covariates = U,# # meas_errors = M)
#
#
#
#
# ## Simulation example for the correlation between two variables. The example
# ## compares the estimates of the correlation coefficients from cor_phylo when
# ## measurement error is incorporated into the analyses with three other cases:
# ## (i) when measurement error is excluded, (ii) when phylogenetic signal is
# ## ignored (assuming a "star" phylogeny), and (iii) neither measurement error
# ## nor phylogenetic signal are included.
```

```
#
# # In the simulations, variable 2 is associated with a single independent variable.
#
# library(ape)
#
# set.seed(1)
# # Set up parameter values for simulating data
# n <- 50
# phy \le r\text{coal}(n, tipu = 1:n)# trt_names <- paste0("par", 1:2)
#
# R <- matrix(c(1, 0.7, 0.7, 1), nrow = 2, ncol = 2)
# d <- c(0.3, 0.95)
# B2 <- 1
#
# Se <- c(0.2, 1)
# M <- matrix(Se, nrow = n, ncol = 2, byrow = TRUE)
# colnames(M) <- trt_names
#
# # Set up needed matrices for the simulations
# p \leftarrow length(d)#
# star <- stree(n)
# star$edge.length <- array(1, dim = c(n, 1))
# star$tip.label <- phy$tip.label
#
# Vphy <- vcv(phy)
# Vphy <- Vphy/max(Vphy)
# Vphy <- Vphy/exp(determinant(Vphy)$modulus[1]/n)
#
# tau <- matrix(1, nrow = n, ncol = 1) %*% diag(Vphy) - Vphy
# C \leq - matrix(0, nrow = p * n, ncol = p * n)
# for (i in 1:p) for (j in 1:p) {
# Cd <- (d[i]^t_i(a) \times (d[j]^t_i(a)) \times (1 - (d[i] \times d[j])^t(b)))/ (1 - d[i] \times d[j])# C[(n * (i - 1) + 1):(i * n), (n * (j - 1) + 1):(j * n)] \leftarrow R[i, j] * Cd# }
# MM \leq matrix(M^2, ncol = 1)
# V <- C + diag(as.numeric(MM))
#
# # Perform a Cholesky decomposition of Vphy. This is used to generate phylogenetic
# # signal: a vector of independent normal random variables, when multiplied by the
# # transpose of the Cholesky deposition of Vphy will have covariance matrix
# # equal to Vphy.
# iD <- t(chol(V))
#
# # Perform Nrep simulations and collect the results
# Nrep <- 100
# cor.list <- matrix(0, nrow = Nrep, ncol = 1)
# cor.noM.list <- matrix(0, nrow = Nrep, ncol = 1)
# cor.noP.list <- matrix(0, nrow = Nrep, ncol = 1)
# cor.noMP.list <- matrix(0, nrow = Nrep, ncol = 1)
# d.list <- matrix(0, nrow = Nrep, ncol = 2)
# d.noM.list <- matrix(0, nrow = Nrep, ncol = 2)
```

```
# B.list \le matrix(0, nrow = Nrep, ncol = 3)
# B.noM.list \leq matrix(0, nrow = Nrep, ncol = 3)
# B.noP.list <- matrix(0, nrow = Nrep, ncol = 3)
#
#
# set.seed(2)
# for (rep in 1:Nrep) {
#
# XX <- iD %*% rnorm(2 * n)
# X <- matrix(XX, n, p)
# colnames(X) <- trt_names
#
# U \leftarrow list(cbind(rnorm(n, mean = 2, sd = 10)))# names(U) <- trt_names[2]
#
# X[,2] \leftarrow X[,2] + B2[1] \times U[[1]][,1] - B2[1] \times mean(U[[1]][,1])#
# # Call cor_phylo with (i) phylogeny and measurement error,
# # (ii) just phylogeny,
# # and (iii) just measurement error
# z <- cor_phylo(variates = X,
# covariates = U,
# meas_errors = M,
# phy = phy,
# species = phy$tip.label)
# z.noM <- cor_phylo(variates = X,
# covariates = U,
# phy = phy,
# species = phy$tip.label)
# z.noP <- cor_phylo(variates = X,
# covariates = U,
# meas_errors = M,
# phy = star,
# species = phy$tip.label)
#
# cor.list[rep] <- z$corrs[1, 2]
# cor.noM.list[rep] <- z.noM$corrs[1, 2]
# cor.noP.list[rep] <- z.noP$corrs[1, 2]
# cor.noMP.list[rep] <- cor(cbind(
# lm(X[,1] \sim 1)$residuals,
# lm(X[,2] ~ U[[1]])$residuals))[1,2]
#
# d.list[rep, ] <- z$d
# d.noM.list[rep, ] <- z.noM$d
#
# B.list[rep, ] <- z$B[,1]
# B.noM.list[rep, ] <- z.noM$B[,1]
# B.noP.list[rep, ] <- z.noP$B[,1]
# }
#
# correlation <- rbind(R[1, 2], mean(cor.list), mean(cor.noM.list),
# mean(cor.noP.list), mean(cor.noMP.list))
# rownames(correlation) <- c("True", "With M and Phy", "Without M",
```

```
# "Without Phy", "Without Phy or M")
#
# signal.d <- rbind(d, colMeans(d.list), colMeans(d.noM.list))
# rownames(signal.d) <- c("True", "With M and Phy", "Without M")
#
# est.B <- rbind(c(0, 0, B2), colMeans(B.list),
# colMeans(B.noM.list[-39,]), # 39th rep didn't converge
# colMeans(B.noP.list))
# rownames(est.B) <- c("True", "With M and Phy", "Without M", "Without Phy")
# colnames(est.B) <- rownames(z$B)
#
# # Example simulation output:
#
# correlation
\# # [, 1]
# # True 0.7000000
# # With M and Phy 0.6943712
# # Without M 0.2974162
# # Without Phy 0.3715406
# # Without Phy or M 0.3291473
#
# signal.d
# # [, 1] [, 2]
# # True 0.3000000 0.9500000
# # With M and Phy 0.3025853 0.9422067
# # Without M 0.2304527 0.4180208
#
# est.B
# # par1_0 par2_0 par2_cov_1
# # True 0.000000000 0.0000000 1.0000000
# # With M and Phy -0.008838245 0.1093819 0.9995058
# # Without M -0.008240453 0.1142330 0.9995625
# # Without Phy 0.002933341 0.1096578 1.0028474
```
#### envi *Example environmental data*

## Description

A data frame of site environmental variables.

#### Usage

envi

## <span id="page-14-0"></span>Format

A data frame with 15 sites and 4 variables: sand proportion, canopy shade proportion, precipitation, and minimum temperature.

fitted.communityPGLMM *Fitted values for communityPGLMM*

#### Description

Fitted values for communityPGLMM

## Usage

```
## S3 method for class 'communityPGLMM'
fitted(object, ...)
```
#### Arguments

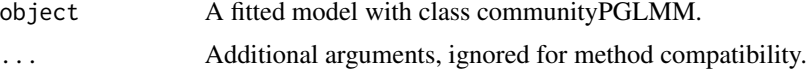

#### Value

Fitted values. For binomial and poisson PGLMMs, this is equal to mu.

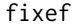

fixef *Extract fixed-effects estimates*

## Description

Extract the fixed-effects estimates

## Usage

```
## S3 method for class 'communityPGLMM'
fixef(object, ...)
```
## Arguments

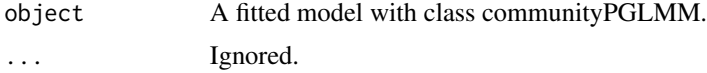

## Details

Extract the estimates of the fixed-effects parameters from a fitted model.

<span id="page-15-0"></span>A dataframe of fixed-effects estimates.

get\_design\_matrix get\_design\_matrix *gets design matrix for gaussian, binomial, and poisson models*

## Description

get\_design\_matrix gets design matrix for gaussian, binomial, and poisson models

## Usage

```
get_design_matrix(formula, data, random.effects, na.action = NULL)
```
## Arguments

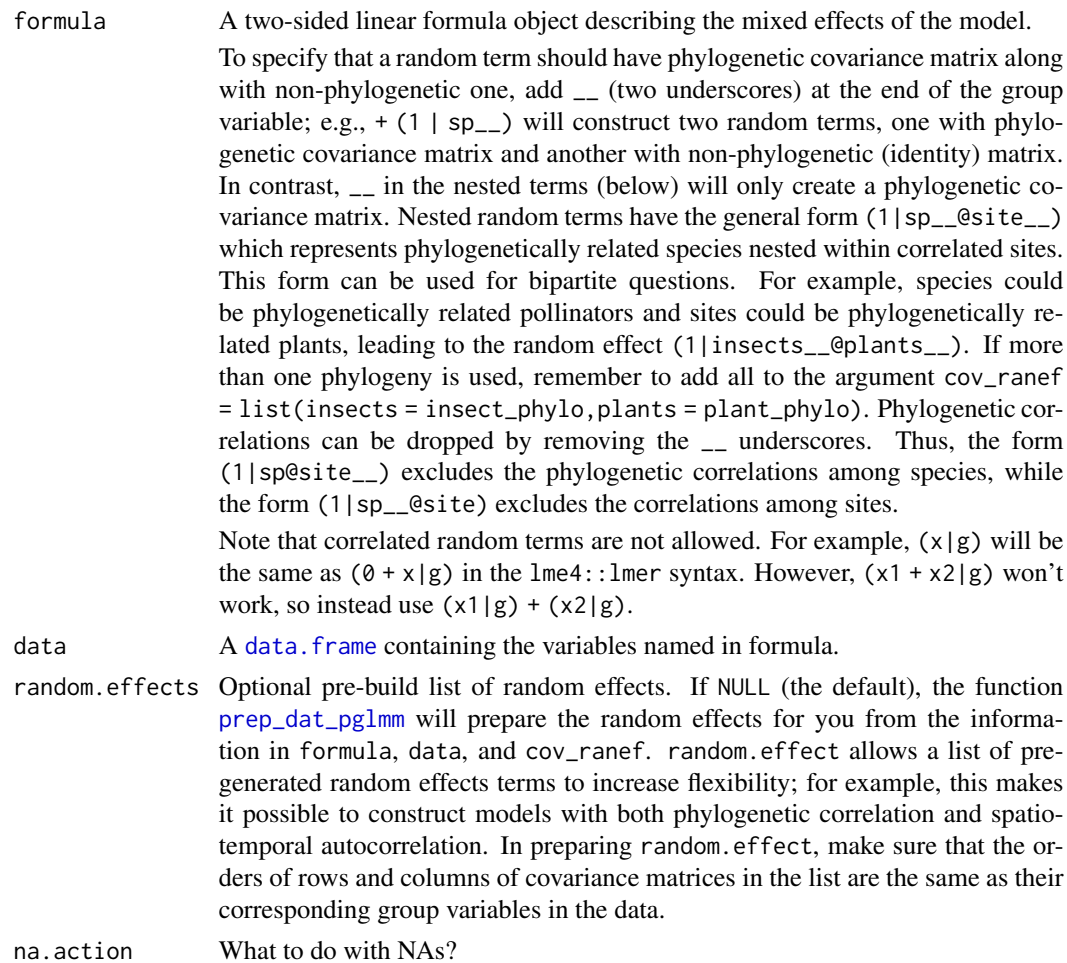

## <span id="page-16-0"></span>Value

A list of design matrices.

match\_comm\_tree *Match phylogeny with community data*

## Description

This function will remove species from community data that are not in the phylogeny. It will also remove tips from the phylogeny that are not in the community data.

## Usage

```
match_comm_tree(comm, tree, comm_2 = NULL)
```
#### Arguments

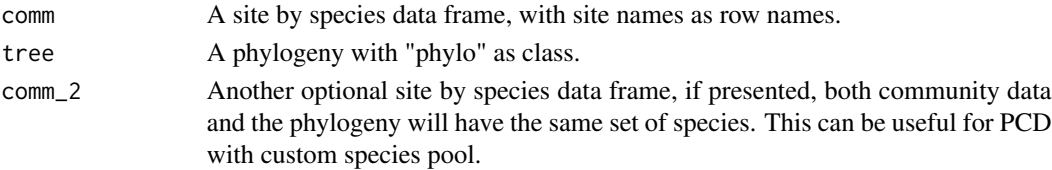

## Value

A list of the community data and the phylogeny.

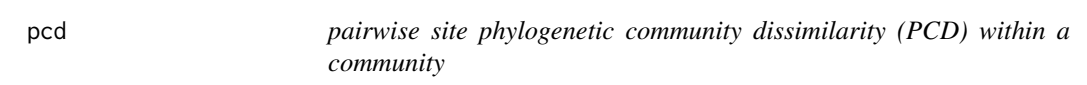

#### Description

Calculate pairwise site PCD, users can specify expected values from pcd\_pred().

#### Usage

```
pcd(comm, tree, expectation = NULL, cpp = TRUE, verbose = TRUE, ...)
```
## Arguments

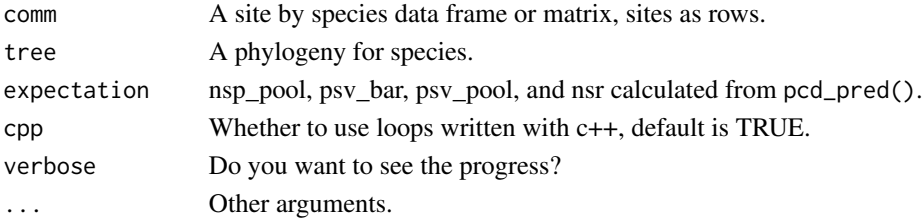

<span id="page-17-0"></span>A list of a variety of pairwise dissimilarities.

## References

Ives, A. R., & Helmus, M. R. 2010. Phylogenetic metrics of community similarity. The American Naturalist, 176(5), E128-E142.

#### Examples

```
x1 = \text{pcd\_pred}(\text{comm}_1 = \text{comm}_2, \text{comm}_2 = \text{comm}_2, \text{tree} = \text{phylotree}, \text{reps} = 100)pcd(comm = comm_a, tree = phylotree, expectation = x1)
```
pcd\_pred *Predicted PCD with species pool*

## Description

This function will calculate expected PCD from one or two sets of communities (depends on the species pool)

#### Usage

```
pcd_pred(comm_1, comm_2 = NULL, tree, reps = 10^3, cpp = TRUE)
```
#### Arguments

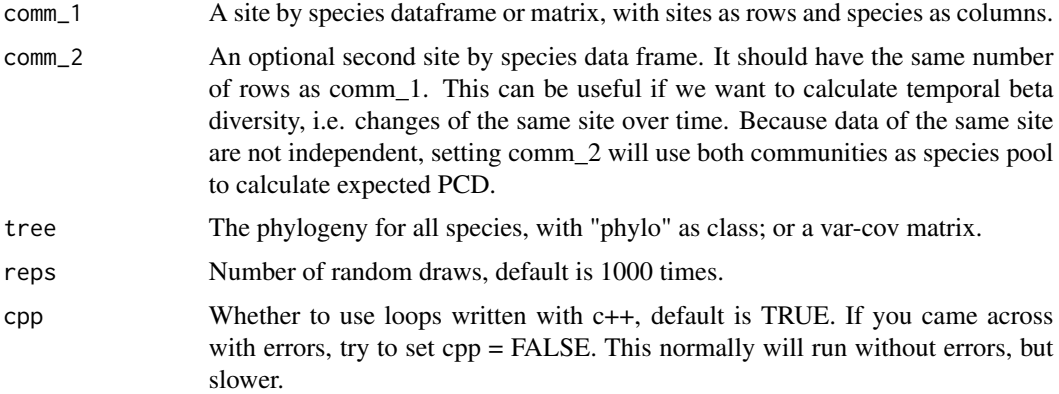

## Value

A list with species richness of the pool, expected PSV, PSV of the pool, and unique number of species richness across sites.

<span id="page-18-1"></span>

<span id="page-18-0"></span>pglmm *Phylogenetic Generalized Linear Mixed Model for Community Data*

#### Description

This function performs Generalized Linear Mixed Models for binary, count, and continuous data, estimating regression coefficients with approximate standard errors. It is specifically designed for community data in which species occur within multiple sites (locations). A Bayesian version of PGLMM uses the package INLA, which is not available on CRAN yet. If you wish to use this option, you must first install INLA from <http://www.r-inla.org/>by running install.packages('INLA',repos='https://www. in R.

#### Usage

```
pglmm(
  formula,
  data = NULL,family = "gaussian",
  cov_ranef = NULL,
  random.effects = NULL,
  REML = TRUE,optimizer = c("nelder-mead-nlopt", "bobyqa", "Nelder-Mead", "subplex"),
  repulsion = FALSE,
  add.obs.re = TRUE,
  verbose = FALSE,
  cpp = TRUE,bayes = FALSE,
  s2.init = NULL,B.init = NULL,reltol = 10^{\lambda - 6},
 maxit = 500,
  tol.pql = 10^{\wedge} - 6,
 maxit.pql = 200,
 marginal.summ = "mean",
  calc.DIC = FALSE,
  prior = "inla.default",
 prior\_alpha = 0.1,
  prior_mu = 1,
 ML.init = FALSE,
  tree = NULL,
  tree_site = NULL,
  sp = NULL,
  site = NULL
)
communityPGLMM(
  formula,
```

```
data = NULL,family = "gaussian",
  cov_ranef = NULL,
  random.effects = NULL,
  REML = TRUE,
  optimizer = c("nelder-mead-nlopt", "bobyqa", "Nelder-Mead", "subplex"),
  repulsion = FALSE,
  add.obs.re = TRUE,
  verbose = FALSE,
  cpp = TRUE,bayes = FALSE,s2.init = NULL,B.init = NULL,reltol = 10^{\wedge} - 6,
 maxit = 500,
  tol.pql = 10^{\circ}-6,
 maxit.pdf = 200,marginal.summ = "mean",
  calc.DIC = FALSE,
  prior = "inla.default",
 prior\_alpha = 0.1,
 prior_mu = 1,
 ML.init = FALSE,
  tree = NULL,
  tree_site = NULL,
  sp = NULL,site = NULL
)
```
#### **Arguments**

formula A two-sided linear formula object describing the mixed effects of the model.

To specify that a random term should have phylogenetic covariance matrix along with non-phylogenetic one, add  $\overline{a}$  (two underscores) at the end of the group variable; e.g.,  $+$  (1 | sp<sub>--</sub>) will construct two random terms, one with phylogenetic covariance matrix and another with non-phylogenetic (identity) matrix. In contrast, \_\_ in the nested terms (below) will only create a phylogenetic covariance matrix. Nested random terms have the general form (1|sp\_@site\_) which represents phylogenetically related species nested within correlated sites. This form can be used for bipartite questions. For example, species could be phylogenetically related pollinators and sites could be phylogenetically related plants, leading to the random effect (1|insects\_\_@plants\_\_). If more than one phylogeny is used, remember to add all to the argument cov\_ranef = list(insects = insect\_phylo,plants = plant\_phylo). Phylogenetic correlations can be dropped by removing the \_\_ underscores. Thus, the form (1|sp@site\_\_) excludes the phylogenetic correlations among species, while the form (1|sp\_\_@site) excludes the correlations among sites.

Note that correlated random terms are not allowed. For example,  $(x|g)$  will be

<span id="page-20-0"></span>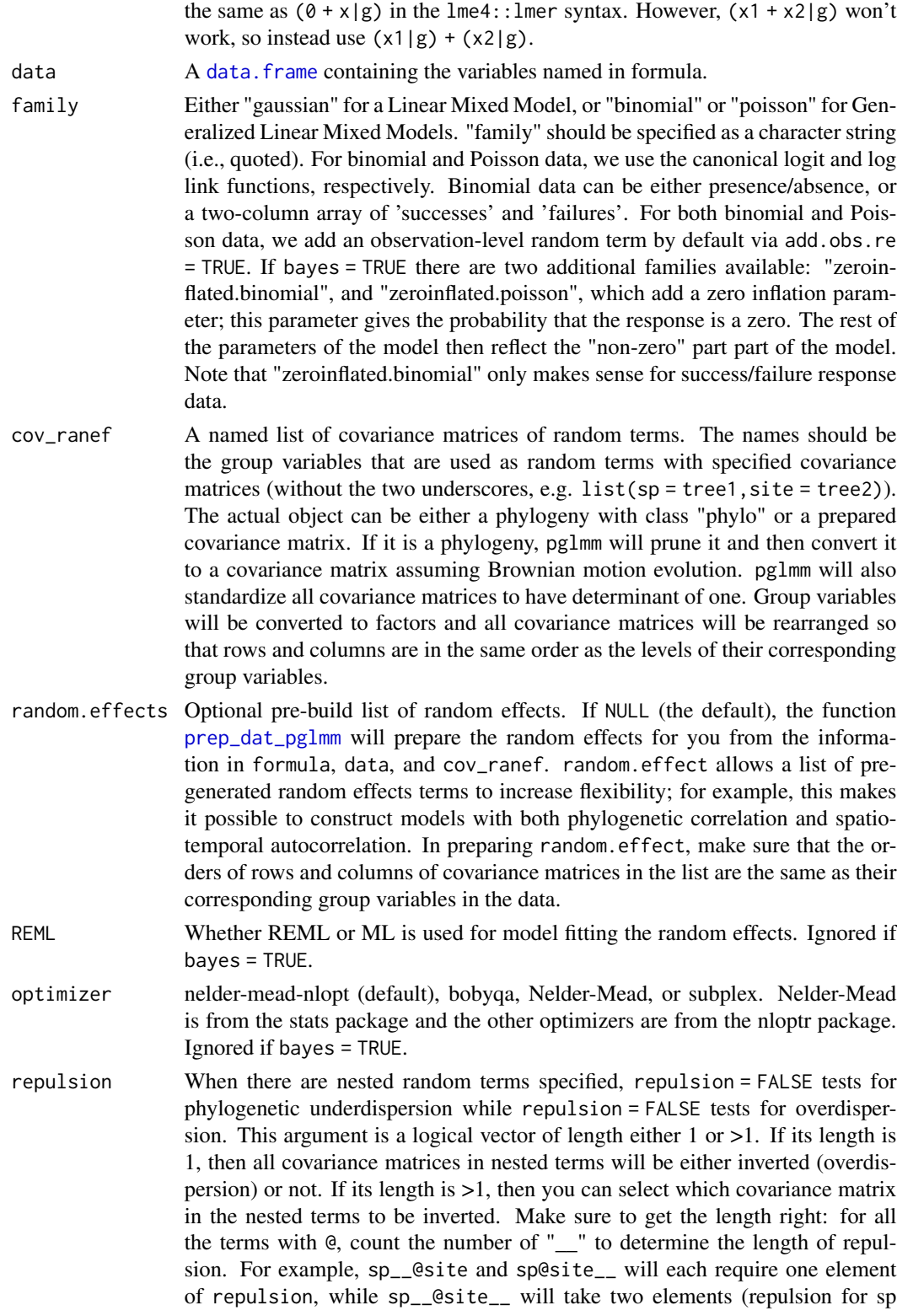

<span id="page-21-0"></span>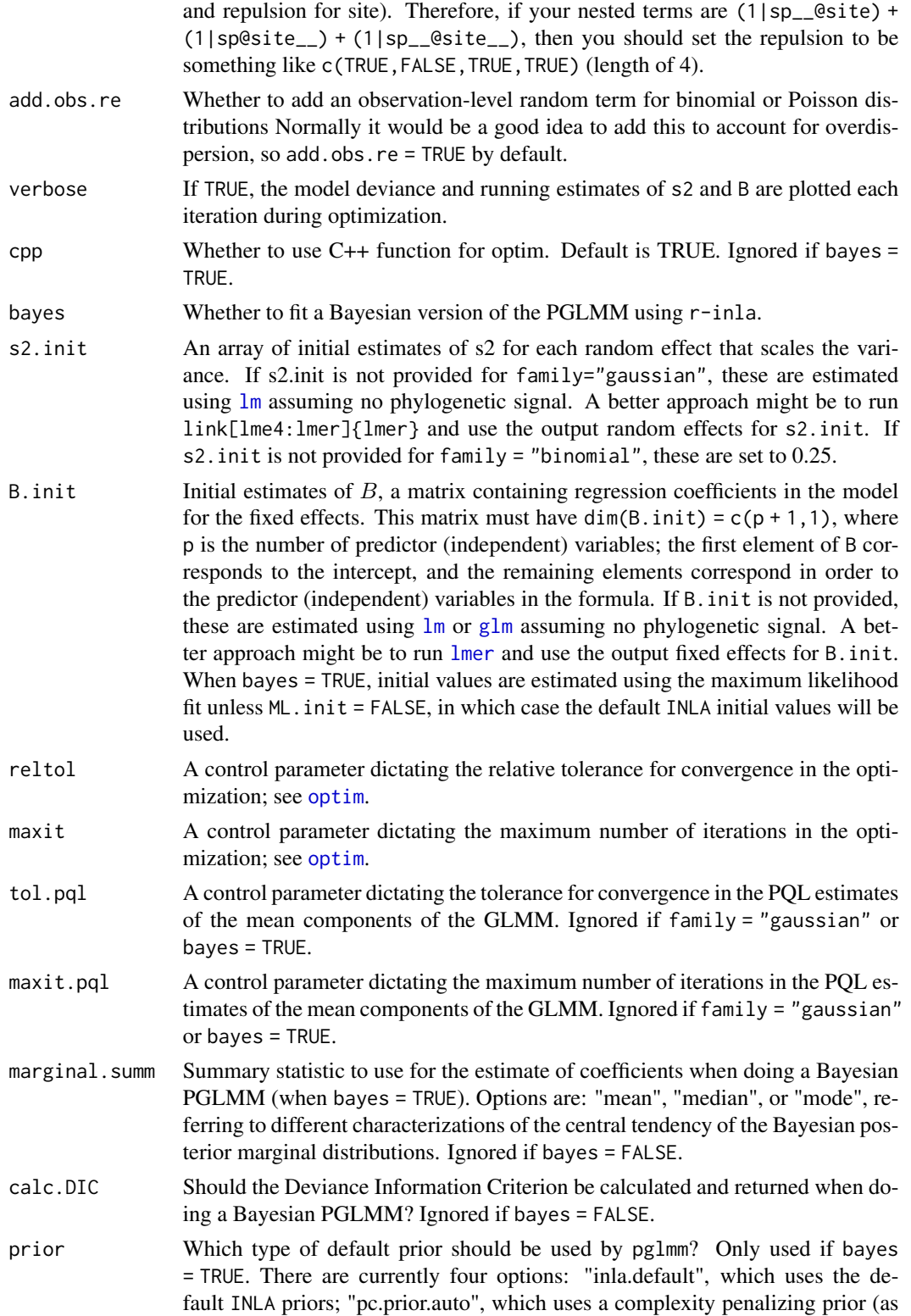

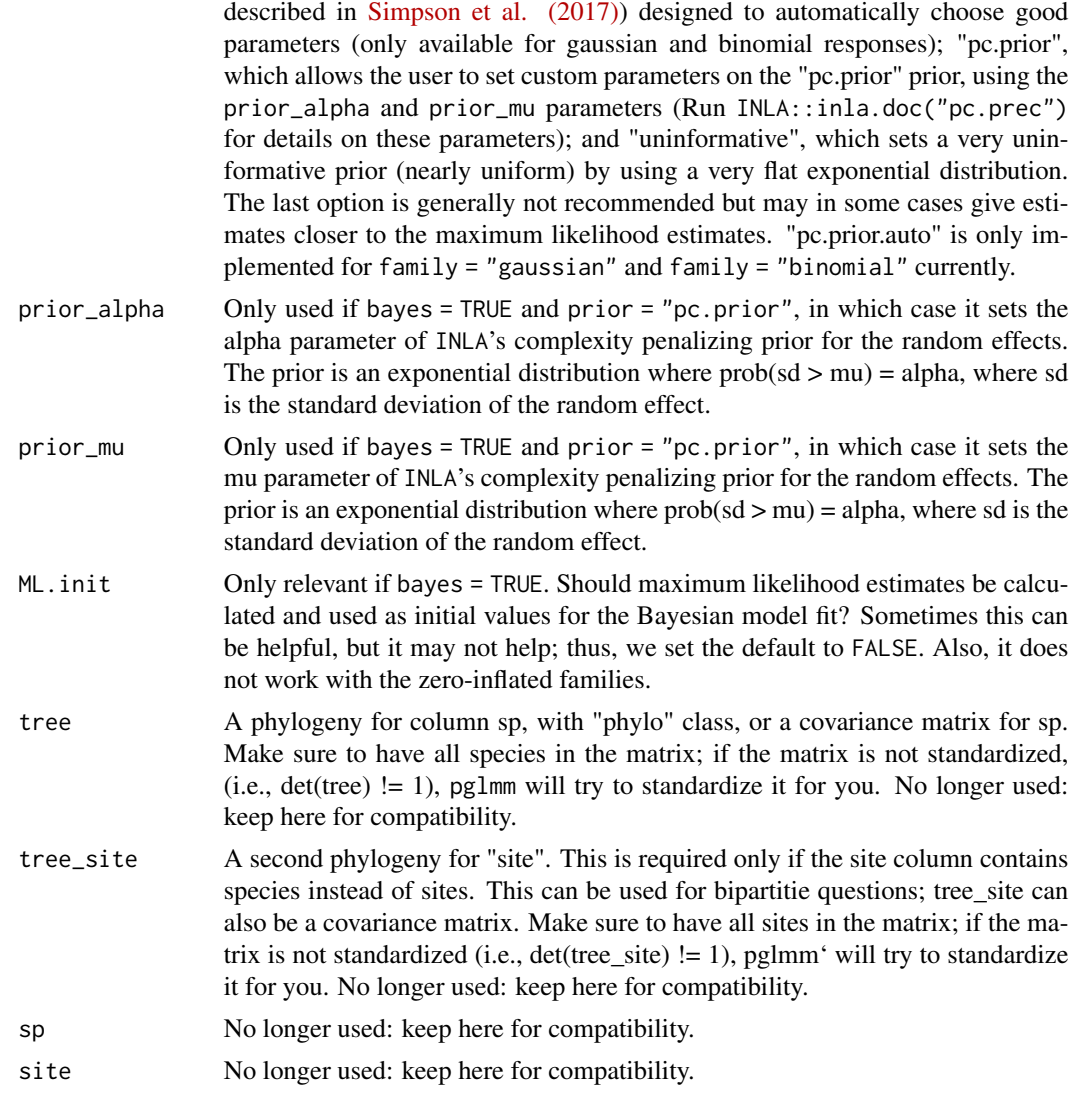

## Details

For Gaussian data, pglmm analyzes the phylogenetic linear mixed model

$$
Y = \beta_0 + \beta_1 x + b_0 + b_1 x
$$
  
\n
$$
b_0 \text{ Gaussian}(0, \sigma_0^2 I_{sp})
$$
  
\n
$$
b_1 \text{ Gaussian}(0, \sigma_0^2 V_{sp})
$$
  
\n
$$
\eta \text{ Gaussian}(0, \sigma^2)
$$

where  $\beta_0$  and  $\beta_1$  are fixed effects, and  $V_{sp}$  is a variance-covariance matrix derived from a phylogeny (typically under the assumption of Brownian motion evolution). Here, the variation in the mean (intercept) for each species is given by the random effect  $b_0$  that is assumed to be independent among species. Variation in species' responses to predictor variable  $x$  is given by a random effect  $b_0$  that is assumed to depend on the phylogenetic relatedness among species given by  $V_{sn}$ ; if species are closely related, their specific responses to  $x$  will be similar. This particular model would be specified as

 $z < -pg1mm(Y \sim X + (1|sp_{--})$ , data = data, family = "gaussian", cov\_ranef = list(sp = phy))

Or you can prepare the random terms manually (not recommended for simple models but may be necessary for complex models):

re.1 <-list(1,sp = dat\$sp,covar = diag(nspp)) re.2 <-list(dat\$X,sp = dat\$sp,covar = Vsp) z <-pglmm(Y ~ X,data = data,family = "gaussian",random.effects = list(re.1,re.2))

The covariance matrix covar is standardized to have its determinant equal to 1. This in effect standardizes the interpretation of the scalar  $\sigma^2$ . Although mathematically this is not required, it is a very good idea to standardize the predictor (independent) variables to have mean 0 and variance 1. This will make the function more robust and improve the interpretation of the regression coefficients. For categorical (factor) predictor variables, you will need to construct 0-1 dummy variables, and these should not be standardized (for obvious reasons).

For binary generalized linear mixed models ( $f_{\text{amily}} = 'binomial'$ ), the function estimates parameters for the model of the form, for example,

$$
y = \beta_0 + \beta_1 x + b_0 + b_1 x
$$

$$
Y = logit^{-1}(y)
$$

$$
b_0 \text{ Gaussian}(0, \sigma_0^2 I_{sp})
$$

$$
b_1 \text{ Gaussian}(0, \sigma_0^2 V_{sp})
$$

where  $\beta_0$  and  $\beta_1$  are fixed effects, and  $V_{sp}$  is a variance-covariance matrix derived from a phylogeny (typically under the assumption of Brownian motion evolution).

 $z < -pglmm(Y \sim X + (1 | sp_ -)$ , data = data, family = "binomial", cov\_ranef = list(sp = phy))

As with the linear mixed model, it is a very good idea to standardize the predictor (independent) variables to have mean 0 and variance 1. This will make the function more robust and improve the interpretation of the regression coefficients.

#### Value

An object (list) of class communityPGLMM with the following elements:

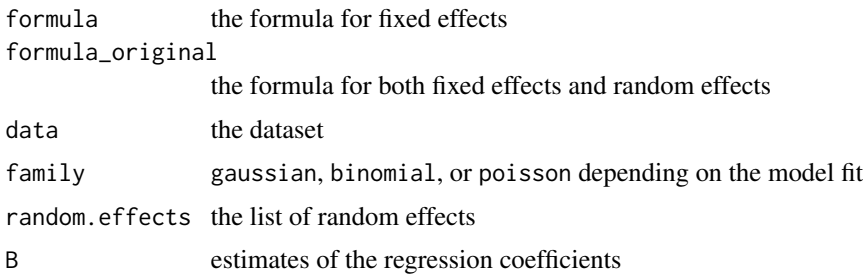

#### pglmm 25

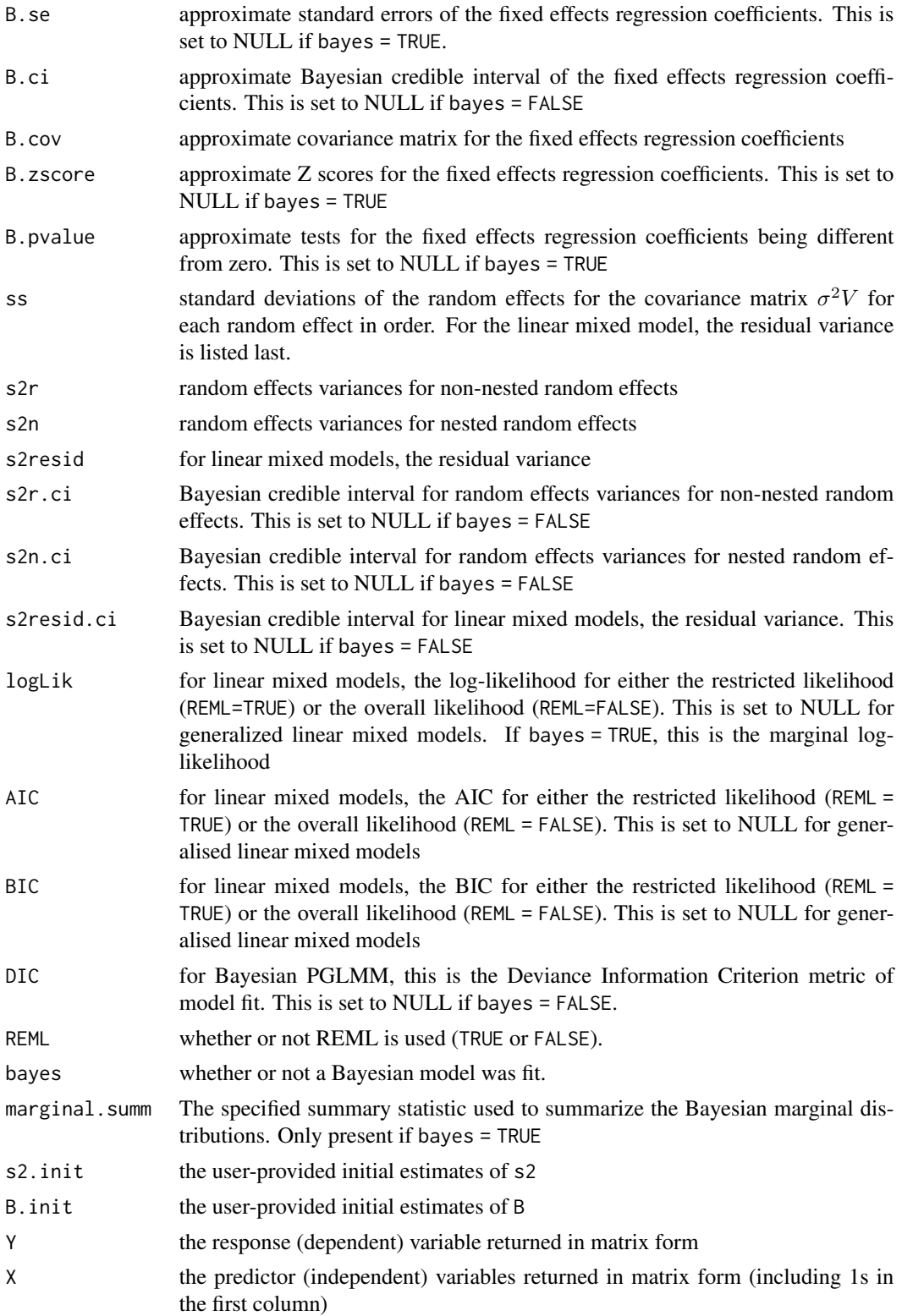

<span id="page-25-0"></span>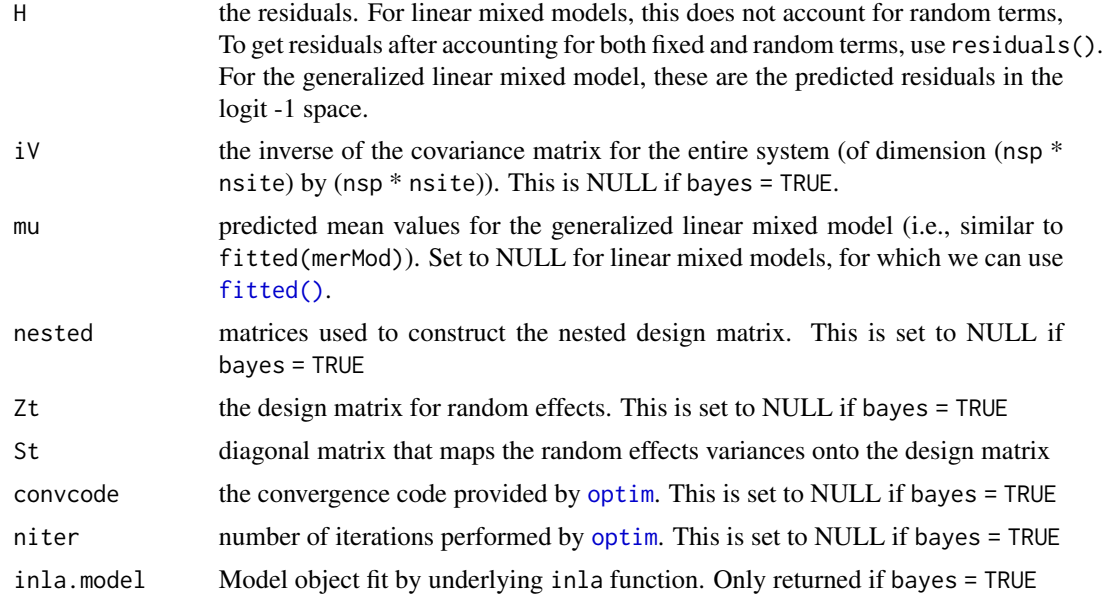

#### Author(s)

Anthony R. Ives, Daijiang Li, Russell Dinnage

#### References

Ives, A. R. and M. R. Helmus. 2011. Generalized linear mixed models for phylogenetic analyses of community structure. Ecological Monographs 81:511-525.

Ives A. R. 2018. Mixed and phylogenetic models: a conceptual introduction to correlated data. https://leanpub.com/correlateddata.

Rafferty, N. E., and A. R. Ives. 2013. Phylogenetic trait-based analyses of ecological networks. Ecology 94:2321-2333.

Simpson, Daniel, et al. 2017. Penalising model component complexity: A principled, practical approach to constructing priors. Statistical science 32(1): 1-28.

Li, D., Ives, A. R., & Waller, D. M. 2017. Can functional traits account for phylogenetic signal in community composition? New Phytologist, 214(2), 607-618.

#### Examples

```
## Structure of examples:
```
# First, a (brief) description of model types, and how they are specified

# - these are \*not\* to be run 'as-is'; they show how models should be organised

# Second, a run-through of how to simulate, and then analyse, data

# - these \*are\* to be run 'as-is'; they show how to format and work with data

```
#############################################
### Brief summary of models and their use ###
#############################################
```
#### pglmm 27

```
## Model structures from Ives & Helmus (2011)
# dat = data set for regression (note: must have a column "sp" and a column "site")
# phy = phylogeney of class "phylo"
# repulsion = to test phylogenetic repulsion or not
# Model 1 (Eq. 1)
z \le pglmm(freq \sim sp + (1|site) + (1|sp__@site), data = dat, family = "binomial",
           cov\_randf = list(sp = phy), REML = TRUE, verbose = TRUE, s2.init = .1)
# Model 2 (Eq. 2)
z \le pglmm(freq \sim sp + X + (1|site) + (X|sp__), data = dat, family = "binomial",
           cov\_randf = list(sp = phy), REML = TRUE, verbose = TRUE, s2.init = .1)
# Model 3 (Eq. 3)
z \le pglmm(freq \sim sp*X + (1|site) + (1|sp__@site), data = dat, family = "binomial",
           cov\_randf = list(sp = phy), REML = TRUE, verbose = TRUE, s2.init = .1)
## Model structure from Rafferty & Ives (2013) (Eq. 3)
# dat = data set
# phyPol = phylogeny for pollinators (pol)
# phyPlt = phylogeny for plants (plt)
z <- pglmm(freq ~ pol * X + (1|pol__) + (1|plt__) + (1|pol__@plt) +
           (1|pol@plt_{-}) + (1|pol_{-}@plt_{-}),data = dat, family = "binomial",
           cov\_randf = list(pol = phyPol, plt = phyPlt),REML = TRUE, verbose = TRUE, s2.init = .1)
#####################################################
### Detailed analysis showing covariance matrices ###
#####################################################
# This is the example from section 4.3 in Ives, A. R. (2018) Mixed
# and phylogenetic models: a conceptual introduction to correlated data.
library(ape)
library(mvtnorm)
# Investigating covariance matrices for different types of model structure
nspp <-6nsite <-4# Simulate a phylogeny that has a lot of phylogenetic signal (power = 1.3)
phy \le - compute.brlen(rtree(n = nspp), method = "Grafen", power = 1.3)
# Simulate species means
sd.sp \leq -1mean.sp <- rTraitCont(phy, model = "BM", sigma=sd.sp^2)
# Replicate values of mean.sp over sites
Y.sp <- rep(mean.sp, times=nsite)
# Simulate site means
```

```
sd.site <- 1
mean.site <- rnorm(nsite, sd=sd.site)
# Replicate values of mean.site over sp
Y.site <- rep(mean.site, each=nspp)
# Compute a covariance matrix for phylogenetic attraction
sd.attract <- 1
Vphy \leftarrow vcv(phy)
# Standardize the phylogenetic covariance matrix to have determinant = 1.
# (For an explanation of this standardization, see subsection 4.3.1 in Ives (2018))
Vphy <- Vphy/(det(Vphy)^(1/nspp))
# Construct the overall covariance matrix for phylogenetic attraction.
# (For an explanation of Kronecker products, see subsection 4.3.1 in the book)
V \le kronecker(diag(nrow = nsite, ncol = nsite), Vphy)
Y.attract \leq array(t(rmvnorm(n = 1, sigma = sd.attract^2*V)))
# Simulate residual errors
sd.e \leq -1Y.e <- rnorm(nspp*nsite, sd = sd.e)
# Construct the dataset
d <- data.frame(sp = rep(phy$tip.label, times = nsite),
                site = rep(1:nsite, each = nspp))# Simulate abundance data
d$Y <- Y.sp + Y.site + Y.attract + Y.e
# Analyze the model
pglmm(Y \sim 1 + (1|sp_{--}) + (1|site) + (1|sp_{--} @site), data = d, cov_ranef = list(sp = phy))
# Display random effects: the function `pglmm.plot.re()` does what
# the name implies. You can set `show.image = TRUE` and `show.sim.image = TRUE`
# to see the matrices and simulations.
re <- pglmm.plot.re(Y ~ 1 + (1|sp__) + (1|site) + (1|sp__@site), data = d,
                    cov\_ranef = list(sp = phy), show.image = FALSE,
                    show.sim.image = FALSE)
#################################################
### Example of a bipartite phylogenetic model ###
#################################################
# Investigating covariance matrices for different types of model structure
nspp <- 20
nsite <-15# Simulate a phylogeny that has a lot of phylogenetic signal (power = 1.3)
phy.sp \leq compute.brlen(rtree(n = nspp), method = "Grafen", power = 1.3)
phy.site <- compute.brlen(rtree(n = nsite), method = "Grafen", power = 1.3)
# Simulate species means
```
#### pglmm 29

```
mean.sp \leq rTraitCont(phy.sp, model = "BM", sigma = 1)
# Replicate values of mean.sp over sites
Y.sp <- rep(mean.sp, times = nsite)
# Simulate site means
mean.site <- rTraitCont(phy.site, model = "BM", sigma = 1)
# Replicate values of mean.site over sp
Y.site <- rep(mean.site, each = nspp)
# Generate covariance matrix for phylogenetic attraction among species
sd.sp.attract <- 1
Vphy.sp <- vcv(phy.sp)
Vphy.sp <- Vphy.sp/(det(Vphy.sp)^(1/nspp))
V.sp <- kronecker(diag(nrow = nsite, ncol = nsite), Vphy.sp)
Y.sp.attract <- array(t(rmvnorm(n = 1, sigma = sd.splitsp.attract^2*V(sp)))# Generate covariance matrix for phylogenetic attraction among sites
sd.site.attract <- 1
Vphy.site <- vcv(phy.site)
Vphy.site <- Vphy.site/(det(Vphy.site)^(1/nsite))
V.site <- kronecker(Vphy.site, diag(nrow = nspp, ncol = nspp))
Y.site.attract <- array(t(rmvnorm(n = 1, sigma = sd.site.attract^2*V.site)))
# Generate covariance matrix for phylogenetic attraction of species:site interaction
sd.sp.site.attract <- 1
V.sp.site <- kronecker(Vphy.site, Vphy.sp)
Y.sp.site.attract <- array(t(rmvnorm(n = 1, sigma = sd.sp.site.attract^2*V.sp.site)))
# Simulate residual error
sd.e \leq -0.5Y.e <- rnorm(nspp*nsite, sd = sd.e)
# Construct the dataset
d <- data.frame(sp = rep(phy.sp$tip.label, times = nsite),
                site = rep(phy.site$tip.label, each = nspp))
# Simulate abundance data
d$Y <- Y.sp + Y.site + Y.sp.attract + Y.site.attract + Y.sp.site.attract + Y.e
# Plot random effects covariance matrices and then add phylogenies
# Note that, if show.image and show.sim are not specified, pglmm.plot.re() shows
# the covariance matrices if nspp * nsite < 200 and shows simulations
# if nspp * nsite > 100
re <- pglmm.plot.re(Y ~ 1 + (1|sp__) + (1|site__) + (1|sp__@site) +
                    (1|sp@site_{-}) + (1|sp_{-}@site_{-}),data=d, cov_range = list(sp = phy(sp, site = phy.size))# This flips the phylogeny to match to covariance matrices
rot.phy.site <- phy.site
for(i in (nsite+1):(nsite+Nnode(phy.site)))
```
rot.phy.site  $\leq$  rotate(rot.phy.site, node = i)

```
plot(phy.sp, main = "Species", direction = "upward")
plot(rot.phy.site, main = "Site")
# Analyze the simulated data and compute a P-value for the (1|sp__@site__)
# random effect using a LRT. It is often better to fit the reduced model before
# the full model, because it s numerically easier to fit the reduced model,
# and then the parameter estimates from the reduced model can be given to the
# full model. In this case, I have used the estimates of the random effects
# from the reduce model, mod.r$ss, as the initial estimates for the same
# parameters in the full model in the statement s2.init=c(mod.r$ss, 0.01)^2.
# The final 0.01 is for the last random effect in the full model, (1|sp__@site__).
# Note also that the output of the random effects from communityPGLMM(), mod.r$ss,
# are the standard deviations, so they have to be squared for use as initial
# values of variances in mod.f.
mod.r <- pglmm(Y \sim 1 + (1 | sp_{-}) + (1 | site_{-}) + (1 | sp_{-}@site) + (1 | sp@site_{-}),data = d, cov_ranef = list(sp = phy.sp, site = phy.site))
mod.f \leq pglmm(Y \leq 1 + (1|sp_{-}) + (1|site_{-}) + (1|sp_{-}@site) + (1|sp@site_{-}) +(1|sp_@site_), data = d,
               cov\_randf = list(sp = phy(sp, site = phy.size),s2.init = c(mod.r$ss, 0.01)^2)
mod.f
pvalue <- pchisq(2*(mod.f$logLik - mod.r$logLik), df = 1, lower.tail = F)
```
pvalue

pglmm.compare *Phylogenetic Generalized Linear Mixed Model for Comparative Data*

#### Description

pglmm.compare performs linear regression for Gaussian, binomial and Poisson phylogenetic data, estimating regression coefficients with approximate standard errors. It simultaneously estimates the strength of phylogenetic signal in the residuals and gives an approximate conditional likelihood ratio test for the hypothesis that there is no signal. Therefore, when applied without predictor (independent) variables, it gives a test for phylogenetic signal. pglmm.compare is a wrapper for pglmm tailored for comparative data in which each value of the response (dependent) variable corresponds to a single tip on a phylogenetic tree.

#### Usage

```
pglmm.compare(
  formula,
  family = "gaussian".data = list().
  phy,
  REML = TRUE,
  optimizer = c("nelder-mead-nlopt", "bobyqa", "Nelder-Mead", "subplex"),
  add.obs.re = TRUE,
```
<span id="page-29-0"></span>

## pglmm.compare 31

```
verbose = FALSE,
cpp = TRUE,bayes = FALSE,reltol = 10^{\lambda} - 6,
maxit = 500,
tol.pql = 10^{\circ} - 6,
maxit.pql = 200,
marginal.summ = "mean",
calc.DIC = FALSE,
prior = "inla.default",
prior_alpha = 0.1,
prior_mu = 1,
ML.init = FALSE,
s2.init = 1,
B.init = NULL
```
## Arguments

)

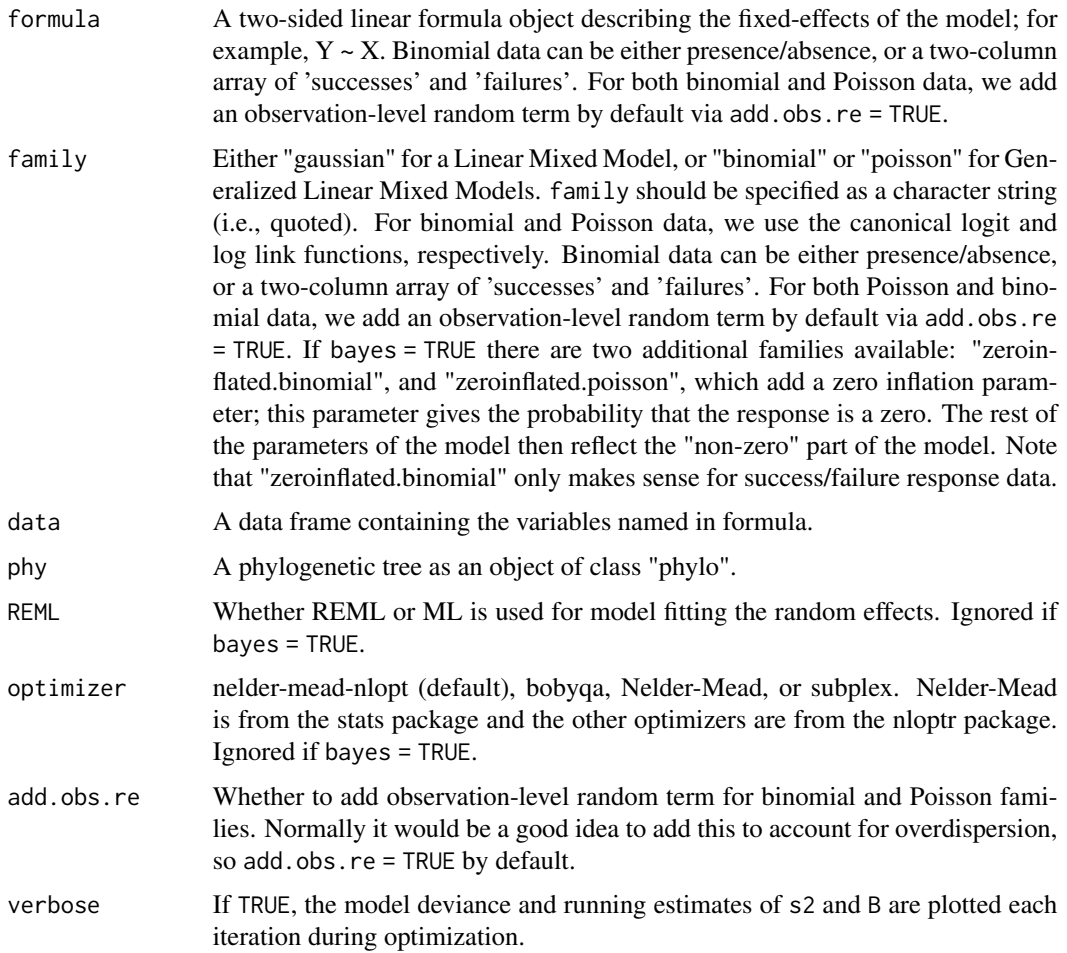

<span id="page-31-0"></span>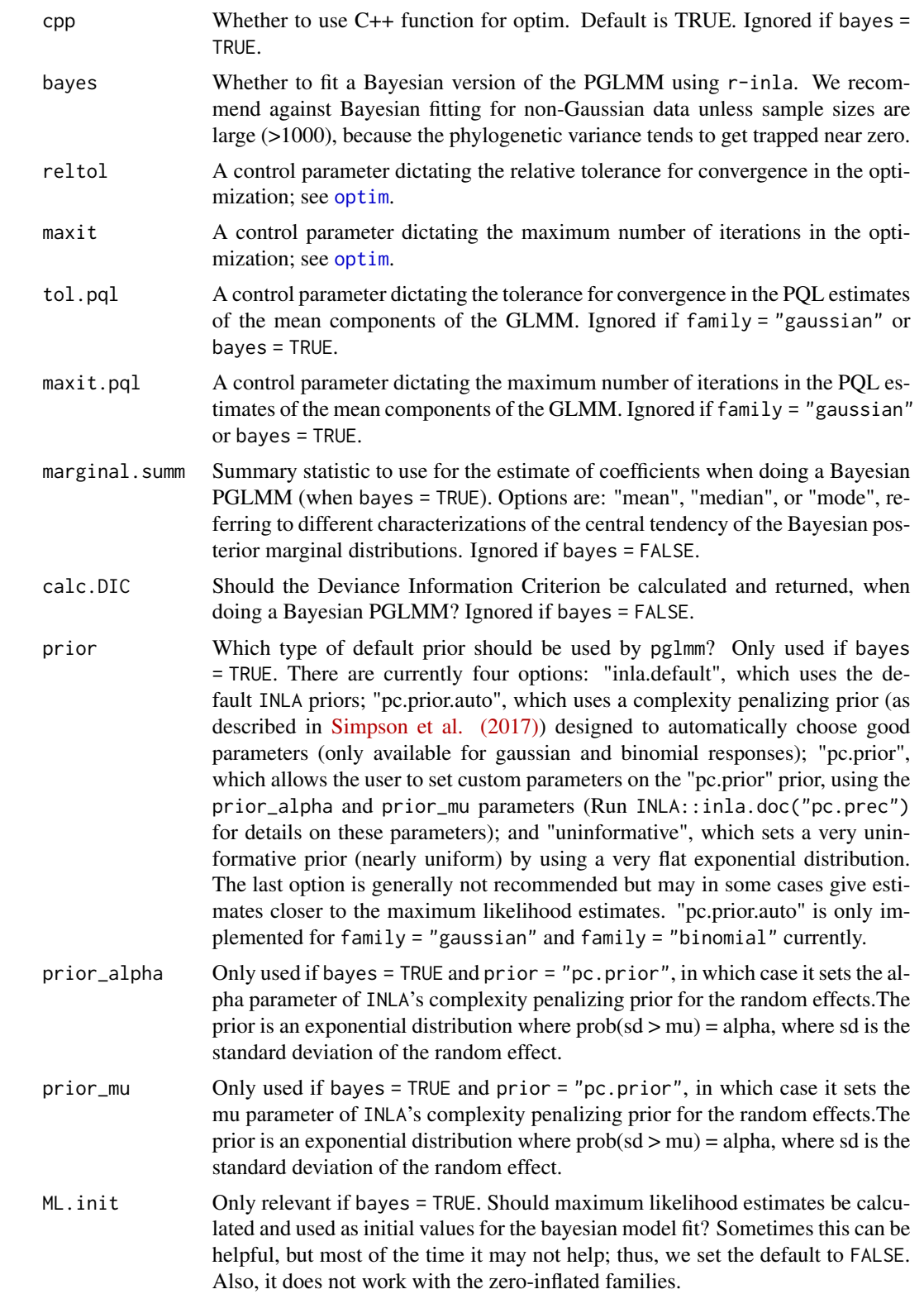

<span id="page-32-0"></span>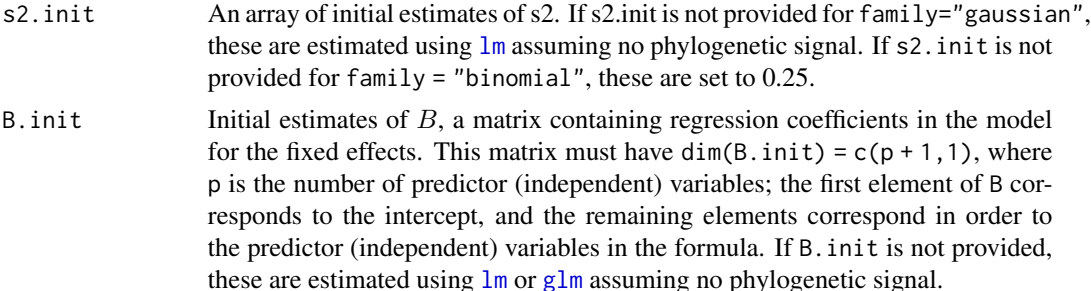

#### Details

pglmm.compare in the package phyr is similar to binaryPGLMM in the package ape, although it has much broader functionality, including accepting more than just binary data, implementing Bayesian analyses, etc.

For non-Gaussian data, the function estimates parameters for the model

$$
Pr(Y = 1) = \theta
$$

$$
\theta = inverse-link(b0 + b1 * x1 + b2 * x2 + ... + \epsilon)
$$

$$
\epsilon \text{ Gaussian}(0, s2 * V)
$$

where  $V$  is a covariance matrix derived from a phylogeny (typically under the assumption of Brownian motion evolution). Although mathematically there is no requirement for  $V$  to be ultrametric, forcing V into ultrametric form can aide in the interpretation of the model. This is especially true for binary data, because in regression for binary dependent variables, only the off-diagonal elements (i.e., covariances) of matrix V are biologically meaningful (see Ives  $\&$  Garland 2014). The function converts a phylo tree object into a covariance matrix, and further standardizes this matrix to have determinant = 1. This in effect standardizes the interpretation of the scalar s2. Although mathematically not required, it is a very good idea to standardize the predictor (independent) variables to have mean 0 and variance 1. This will make the function more robust and improve the interpretation of the regression coefficients.

For Gaussian data, the function estimates parameters for the model

$$
Y = b0 + b1 * x1 + b2 * x2 + \dots + \epsilon)
$$
  

$$
\epsilon \text{ Gaussian}(0, s2 * V + s2 \text{resid} * I)
$$

where  $s2resid * I$  gives the non-phylogenetic residual variance. Note that this is equivalent to a model with Pagel's lambda transformation.

## Value

An object (list) of class pglmm.compare with the following elements:

formula the formula for fixed effects formula\_original

the formula for both fixed effects and random effects

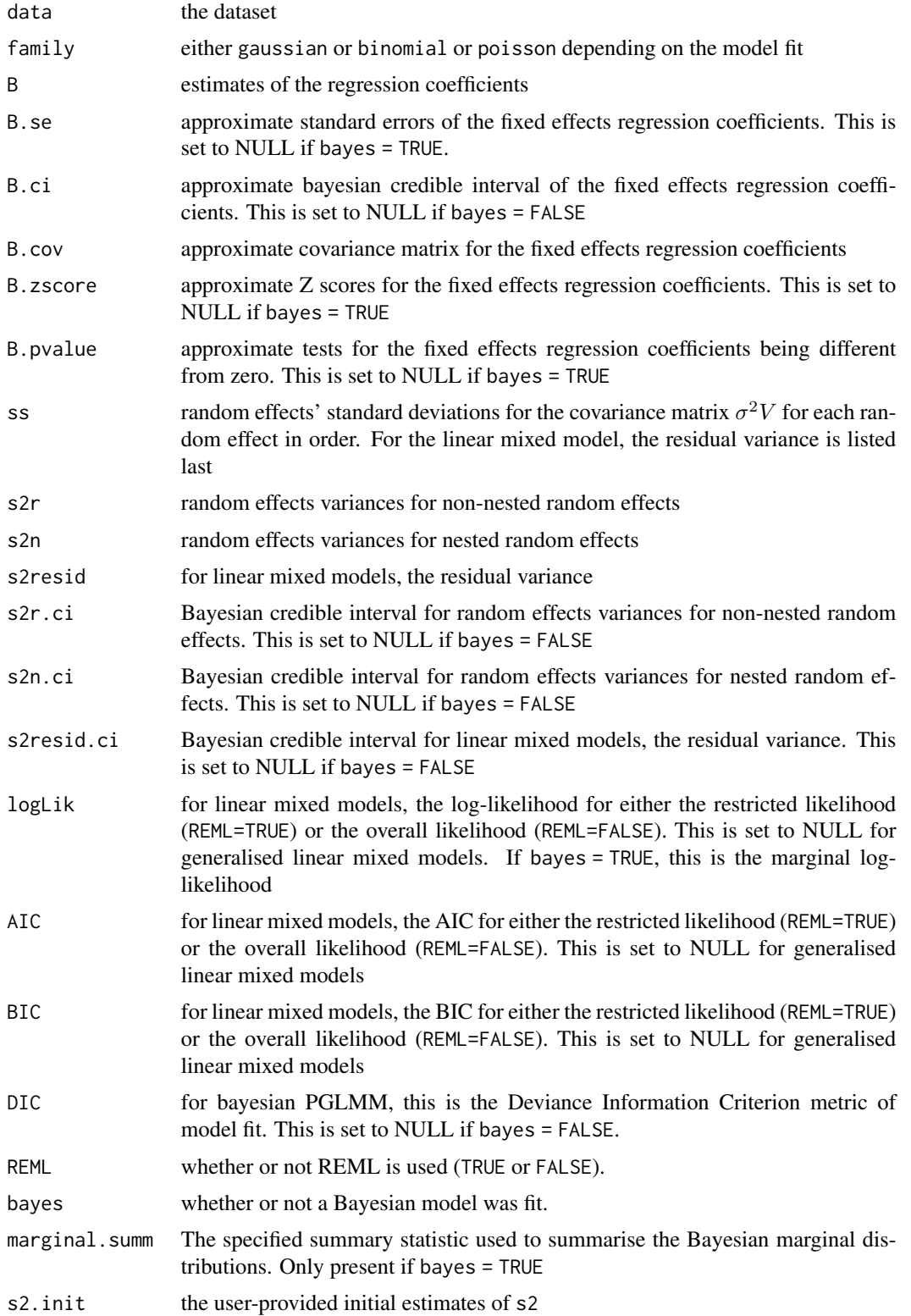

<span id="page-34-0"></span>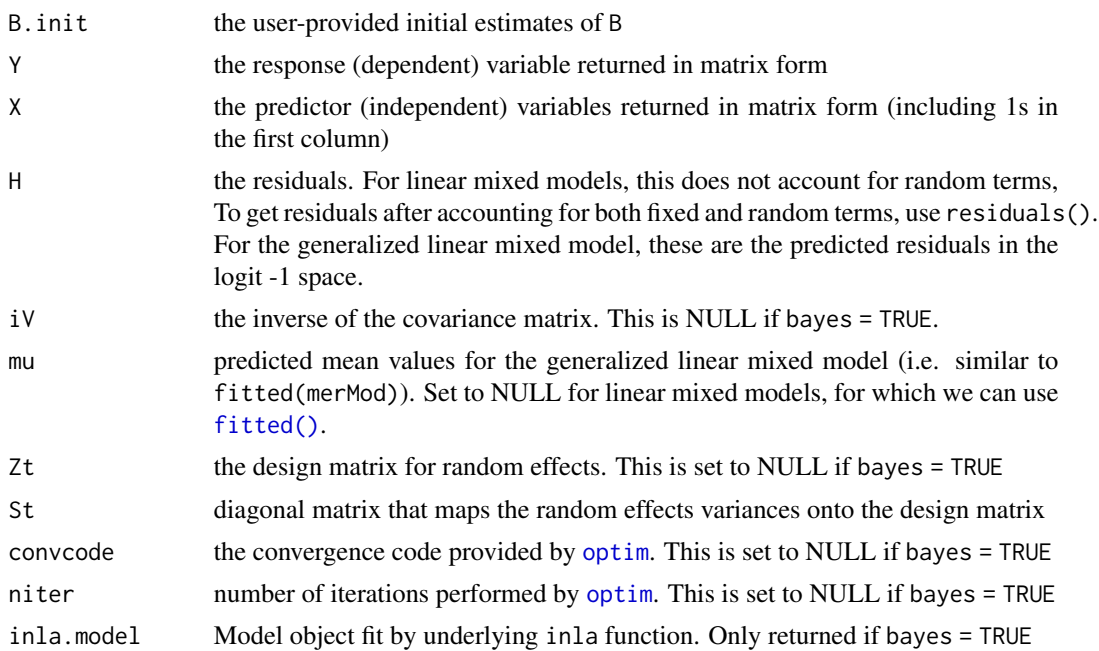

#### Author(s)

Anthony R. Ives

## References

Ives, A. R. and Helmus, M. R. (2011) Generalized linear mixed models for phylogenetic analyses of community structure. *Ecological Monographs*, 81, 511–525.

Ives, A. R. and Garland, T., Jr. (2014) Phylogenetic regression for binary dependent variables. Pages 231–261 *in* L. Z. Garamszegi, editor. *Modern Phylogenetic Comparative Methods and Their Application in Evolutionary Biology*. Springer-Verlag, Berlin Heidelberg.

## See Also

[pglmm](#page-18-1); package ape and its function binaryPGLMM; package phylolm and its function phyloglm; package MCMCglmm

## Examples

- ## Illustration of `pglmm.compare` with simulated data
- # Generate random phylogeny

library(ape)

 $n < - 100$ phy  $\leq$  compute.brlen(rtree(n=n), method = "Grafen", power = 1)

```
# Generate random data and standardize to have mean 0 and variance 1
X1 \leftarrow rTrainCont(phy, model = "BM", sigma = 1)X1 \leftarrow (X1 - \text{mean}(X1)) / \text{var}(X1)# Simulate binary Y
sim.dat <- data.frame(Y=array(0, dim=n), X1=X1, row.names=phy$tip.label)
sim.dat$Y <- ape::binaryPGLMM.sim(Y ~ X1, phy=phy, data=sim.dat, s2=1,
                              B=matrix(c(0,.25),nrow=2,ncol=1), nrep=1)$Y
# Fit model
pglmm.compare(Y ~ X1, family="binomial", phy=phy, data=sim.dat)
# Compare with `binaryPGLMM`
ape::binaryPGLMM(Y ~ X1, phy=phy, data=sim.dat)
# Compare with `phyloglm`
summary(phylolm::phyloglm(Y ~ X1, phy=phy, data=sim.dat))
# Compare with `glm` that does not account for phylogeny
summary(glm(Y ~ X1, data=sim.dat, family="binomial"))
# Compare with logistf() that does not account
# for phylogeny but is less biased than glm()
logistf::logistf(Y ~ X1, data=sim.dat)
## Fit model with bayes = TRUE
# pglmm.compare(Y ~ X1, family="binomial", phy=phy, data=sim.dat, bayes = TRUE, calc.DIC = TRUE)
# Compare with `MCMCglmm`
V \leftarrow vcv(\text{phy})V < -V/max(V)detV <- exp(determinant(V)$modulus[1])
V < -V/\text{det}V^(1/n)invV <- Matrix::Matrix(solve(V),sparse = TRUE)
sim.dat$species <- phy$tip.label
rownames(invV) <- sim.dat$species
nitt <- 43000
thin <-10burnin <- 3000
prior <- list(R=list(V=1, fix=1), G=list(G1=list(V=1, nu=1000, alpha.mu=0, alpha.V=1)))
# commented out to save time
# summary(MCMCglmm::MCMCglmm(Y ~ X1, random=~species, ginvers=list(species=invV),
# data=sim.dat, slice=TRUE, nitt=nitt, thin=thin, burnin=burnin,
```
# family="categorical", prior=prior, verbose=FALSE))

<span id="page-35-0"></span>

<span id="page-36-0"></span>pglmm.matrix.structure

pglmm.matrix.structure *produces the entire covariance matrix structure (V) when you specify random effects.*

#### Description

pglmm.matrix.structure produces the entire covariance matrix structure (V) when you specify random effects.

#### Usage

```
pglmm.matrix.structure(
  formula,
  data = list(),
  family = "binomial",
  cov_ranef,
  repulsion = FALSE,
  ss = 1,
  cpp = TRUE\mathcal{L}communityPGLMM.matrix.structure(
  formula,
  data = list(),
  family = "binomial",
  cov_ranef,
  repulsion = FALSE,
  ss = 1,
  cpp = TRUE)
```
## Arguments

formula A two-sided linear formula object describing the mixed effects of the model.

To specify that a random term should have phylogenetic covariance matrix along with non-phylogenetic one, add  $\overline{a}$  (two underscores) at the end of the group variable; e.g.,  $+$  (1 | sp<sub>--</sub>) will construct two random terms, one with phylogenetic covariance matrix and another with non-phylogenetic (identity) matrix. In contrast, \_\_ in the nested terms (below) will only create a phylogenetic covariance matrix. Nested random terms have the general form  $(1|sp\_@site\_)$ which represents phylogenetically related species nested within correlated sites. This form can be used for bipartite questions. For example, species could be phylogenetically related pollinators and sites could be phylogenetically related plants, leading to the random effect (1|insects\_\_@plants\_\_). If more than one phylogeny is used, remember to add all to the argument cov\_ranef = list(insects = insect\_phylo,plants = plant\_phylo). Phylogenetic correlations can be dropped by removing the \_\_ underscores. Thus, the form (1|sp@site\_\_) excludes the phylogenetic correlations among species, while the form (1|sp\_\_@site) excludes the correlations among sites.

Note that correlated random terms are not allowed. For example,  $(x|g)$  will be the same as  $(0 + x|g)$  in the lme4:: lmer syntax. However,  $(x1 + x2|g)$  won't work, so instead use  $(x1|g) + (x2|g)$ .

<span id="page-37-0"></span>data A [data.frame](#page-0-0) containing the variables named in formula.

- family Either "gaussian" for a Linear Mixed Model, or "binomial" or "poisson" for Generalized Linear Mixed Models. "family" should be specified as a character string (i.e., quoted). For binomial and Poisson data, we use the canonical logit and log link functions, respectively. Binomial data can be either presence/absence, or a two-column array of 'successes' and 'failures'. For both binomial and Poisson data, we add an observation-level random term by default via add.obs.re = TRUE. If bayes = TRUE there are two additional families available: "zeroinflated.binomial", and "zeroinflated.poisson", which add a zero inflation parameter; this parameter gives the probability that the response is a zero. The rest of the parameters of the model then reflect the "non-zero" part part of the model. Note that "zeroinflated.binomial" only makes sense for success/failure response data.
- cov\_ranef A named list of covariance matrices of random terms. The names should be the group variables that are used as random terms with specified covariance matrices (without the two underscores, e.g. list(sp = tree1, site = tree2)). The actual object can be either a phylogeny with class "phylo" or a prepared covariance matrix. If it is a phylogeny, pglmm will prune it and then convert it to a covariance matrix assuming Brownian motion evolution. pglmm will also standardize all covariance matrices to have determinant of one. Group variables will be converted to factors and all covariance matrices will be rearranged so that rows and columns are in the same order as the levels of their corresponding group variables.
- repulsion When there are nested random terms specified, repulsion = FALSE tests for phylogenetic underdispersion while repulsion = FALSE tests for overdispersion. This argument is a logical vector of length either 1 or  $>1$ . If its length is 1, then all covariance matrices in nested terms will be either inverted (overdispersion) or not. If its length is >1, then you can select which covariance matrix in the nested terms to be inverted. Make sure to get the length right: for all the terms with @, count the number of "\_\_" to determine the length of repulsion. For example, sp\_\_@site and sp@site\_\_ will each require one element of repulsion, while sp\_\_@site\_\_ will take two elements (repulsion for sp and repulsion for site). Therefore, if your nested terms are (1|sp\_\_@site) + (1|sp@site\_\_) + (1|sp\_\_@site\_\_), then you should set the repulsion to be something like c(TRUE, FALSE, TRUE, TRUE) (length of 4). ss Which of the random.effects to produce.
- cpp Whether to use  $C_{++}$  function for optim. Default is TRUE. Ignored if bayes = TRUE.

## Value

A design matrix.

<span id="page-38-0"></span>

#### Description

Plot variance-cov matrix of random terms; also it is optional to simulate and visualize data based on these var-cov matrices. The input can be a communityPGLMM model (by setting argument x). If no model has been fitted, you can also specify data, formula, and family, etc. without actually fitting the model, which will save time.

#### Usage

```
pglmm.plot.ranef(
  formula = NULL,
  data = NULL,
  family = "gaussian",
  sp.var = "sp",site.var = "site",
  tree = NULL,
  tree_site = NULL,
  repulsion = FALSE,
  x = NULL,show.image = TRUE,
  show.sim.image = FALSE,
  random.effects = NULL,
  add.tree.sp = TRUE,
  add.tree.site = FALSE,
  cov_ranef = NULL,
  tree.panel.space = 0.5,
  title.space = 5,
  tree.size = 3,
  ...
)
communityPGLMM.show.re(
  formula = NULL,
  data = NULL,
  family = "gaussian",
  sp.var = "sp",site.var = "site",
  tree = NULL,
  tree_site = NULL,
  repulsion = FALSE,
  x = NULL,
  show.image = TRUE,
  show.sim.image = FALSE,
  random.effects = NULL,
```

```
add.tree.sp = TRUE,
  add.tree.site = FALSE,
  cov_ranef = NULL,
  tree.panel.space = 0.5,
  title.space = 5,
  tree.size = 3,
  ...
\lambdapglmm.plot.re(
  formula = NULL,
  data = NULL,family = "gaussian",
  sp.var = "sp",site.var = "site",tree = NULL,
  tree_site = NULL,
  repulsion = FALSE,
  x = NULL,show.image = TRUE,
  show.sim.image = FALSE,
  random.effects = NULL,
  add.tree.sp = TRUE,
  add.tree.site = FALSE,
  cov_ranef = NULL,
  tree.panel.space = 0.5,
  title.space = 5,
  tree.size = 3,
  ...
\mathcal{L}communityPGLMM.plot.re(
  formula = NULL,
  data = NULL,
  family = "gaussian",
  sp.var = "sp",site.var = "site",
  tree = NULL,
  tree_site = NULL,
  repulsion = FALSE,
  x = NULL,show.image = TRUE,
  show.sim.image = FALSE,
  random.effects = NULL,
  add.tree.sp = TRUE,
  add.tree.site = FALSE,
  cov_ranef = NULL,
  tree.panel.space = 0.5,
```

```
title.space = 5,
tree.size = 3.
...
```
#### Arguments

 $\lambda$ 

```
formula A two-sided linear formula object describing the mixed effects of the model.
                  To specify that a random term should have phylogenetic covariance matrix along
                  with non-phylogenetic one, add __ (two underscores) at the end of the group
                  variable; e.g., + (1 | sp_+) will construct two random terms, one with phylo-
                  genetic covariance matrix and another with non-phylogenetic (identity) matrix.
                  In contrast, \overline{\phantom{a}} in the nested terms (below) will only create a phylogenetic co-
                  variance matrix. Nested random terms have the general form (1|sp_@site_)
                  which represents phylogenetically related species nested within correlated sites.
                  This form can be used for bipartite questions. For example, species could
                  be phylogenetically related pollinators and sites could be phylogenetically re-
                  lated plants, leading to the random effect (1|insects__@plants__). If more
                  than one phylogeny is used, remember to add all to the argument cov_ranef
                  = list(insects = insect_phylo,plants = plant_phylo). Phylogenetic cor-
                  relations can be dropped by removing the __ underscores. Thus, the form
                  (1|sp@site__) excludes the phylogenetic correlations among species, while
                  the form (1|sp__@site) excludes the correlations among sites.
                  Note that correlated random terms are not allowed. For example, (x|g) will be
                  the same as (0 + x|g) in the lme4:: lmer syntax. However, (x1 + x2|g) won't
                  work, so instead use (x1|g) + (x2|g).
data A data. frame containing the variables named in formula.
family Either "gaussian" for a Linear Mixed Model, or "binomial" or "poisson" for Gen-
                  eralized Linear Mixed Models. "family" should be specified as a character string
                  (i.e., quoted). For binomial and Poisson data, we use the canonical logit and log
                  link functions, respectively. Binomial data can be either presence/absence, or
                  a two-column array of 'successes' and 'failures'. For both binomial and Pois-
                  son data, we add an observation-level random term by default via add.obs.re
                  = TRUE. If bayes = TRUE there are two additional families available: "zeroin-
                  flated.binomial", and "zeroinflated.poisson", which add a zero inflation param-
                  eter; this parameter gives the probability that the response is a zero. The rest of
                  the parameters of the model then reflect the "non-zero" part part of the model.
                  Note that "zeroinflated.binomial" only makes sense for success/failure response
                  data.
sp. var The variable name of "species"; y-axis of the image.
site.var The variable name of "site"; x-axis of the image.
tree A phylogeny for column sp, with "phylo" class, or a covariance matrix for sp.
                  Make sure to have all species in the matrix; if the matrix is not standardized,
                  (i.e., det(tree) != 1), pg1mm will try to standardize it for you. No longer used:
                  keep here for compatibility.
tree_site A second phylogeny for "site". This is required only if the site column contains
                  species instead of sites. This can be used for bipartitie questions; tree_site can
```
also be a covariance matrix. Make sure to have all sites in the matrix; if the matrix is not standardized (i.e., det(tree site)  $!= 1$ ), pglmm' will try to standardize it for you. No longer used: keep here for compatibility.

- <span id="page-41-0"></span>repulsion When there are nested random terms specified, repulsion = FALSE tests for phylogenetic underdispersion while repulsion = FALSE tests for overdispersion. This argument is a logical vector of length either 1 or >1. If its length is 1, then all covariance matrices in nested terms will be either inverted (overdispersion) or not. If its length is >1, then you can select which covariance matrix in the nested terms to be inverted. Make sure to get the length right: for all the terms with @, count the number of "\_\_" to determine the length of repulsion. For example, sp\_\_@site and sp@site\_\_ will each require one element of repulsion, while sp\_\_@site\_\_ will take two elements (repulsion for sp and repulsion for site). Therefore, if your nested terms are (1|sp\_\_@site) +  $(1|sp@site_+)$  +  $(1|sp_@site_+)$ , then you should set the repulsion to be something like c(TRUE, FALSE, TRUE, TRUE) (length of 4).
- x A fitted model with class communityPGLMM.

show.image Whether to show the images of random effects.

show.sim.image Whether to show the images of simulated site by sp matrix. This can be useful to see how the phylogenetic information were included.

- random.effects Optional pre-build list of random effects. If NULL (the default), the function [prep\\_dat\\_pglmm](#page-43-1) will prepare the random effects for you from the information in formula, data, and cov\_ranef. random.effect allows a list of pregenerated random effects terms to increase flexibility; for example, this makes it possible to construct models with both phylogenetic correlation and spatiotemporal autocorrelation. In preparing random.effect, make sure that the orders of rows and columns of covariance matrices in the list are the same as their corresponding group variables in the data.
- add.tree.sp Whether to add a phylogeny of species at the top of the simulated site by sp matrix plot, default is TRUE.
- add.tree.site Whether to add a phylogeny of sites at the right of the simulated site by sp matrix plot, default is FALSE.
- cov\_ranef A named list of covariance matrices of random terms. The names should be the group variables that are used as random terms with specified covariance matrices (without the two underscores, e.g. list(sp = tree1, site = tree2)). The actual object can be either a phylogeny with class "phylo" or a prepared covariance matrix. If it is a phylogeny, pglmm will prune it and then convert it to a covariance matrix assuming Brownian motion evolution. pglmm will also standardize all covariance matrices to have determinant of one. Group variables will be converted to factors and all covariance matrices will be rearranged so that rows and columns are in the same order as the levels of their corresponding group variables.

tree.panel.space

The number of lines between the phylogeny and the matrix plot, if add.tree is TRUE.

title.space The number of lines between the title and the matrix plot, if add.tree is TRUE.

#### <span id="page-42-0"></span>phylotree 43

tree.size The height of the phylogeney to be plotted (number of lines), if add.tree is TRUE. ... Additional arguments for Matrix::image() or lattice::levelplot(). Common ones are: • useAbs whether to use absolute values of the matrix; if no negative values, this will be set to TRUE if not specified. When useAbs = TRUE the color scheme will be black-white, otherwise, it will be red/blue. • colorkey whether to draw the scale legend at the right side of each plot?

## Value

A hidden list, including the covariance matrices and simulated site by species matrices. Individual plots are saved as plt\_re\_list and plt\_sim\_list. If show.image or show.sim.image is TRUE, the corresponding final plot (plt\_re\_all\_in\_one or plt\_sim\_all\_in\_one) can be saved as external file using ggplot2::ggsave as it is a grid object.

phylotree *Example phylogeny*

#### Description

A phylogeny with more species than the community data.

#### Usage

phylotree

## Format

Newick format.

plot.communityPGLMM *Plot the original dataset and predicted values (optional)*

## Description

Plot the original dataset and predicted values (optional)

## Usage

```
## S3 method for class 'communityPGLMM'
plot(
 x,
 sp.var = "sp",site.var = "site",
  show.sp.names = FALSE,
 show.site.names = FALSE,
 digits = max(3, getOption("digits") - 3),predicted = FALSE,
  ...
)
```
## Arguments

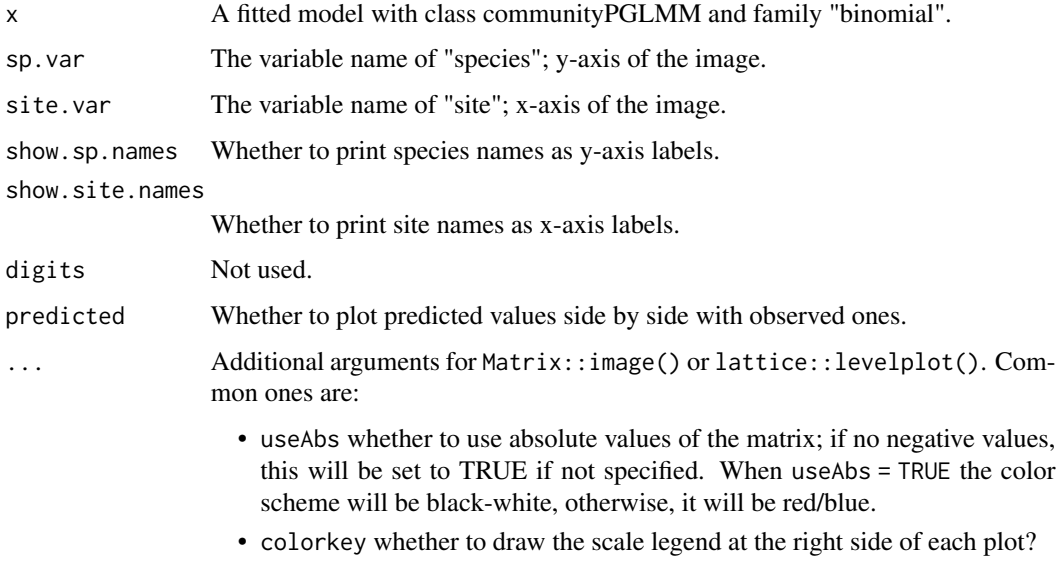

## Note

The underlying plot grid object is returned but invisible. It can be saved for later uses.

<span id="page-43-1"></span>prep\_dat\_pglmm *Prepare data for* pglmm

## Description

This function is mainly used within pglmm but can also be used independently to prepare a list of random effects, which then can be updated by users for more complex models.

<span id="page-43-0"></span>

<span id="page-44-0"></span>prep\_dat\_pglmm 45

#### Usage

```
prep_dat_pglmm(
  formula,
  data,
  cov_ranef = NULL,
  repulsion = FALSE,
  prep.re.effects = TRUE,
  family = "gaussian",
  add.obs.re = TRUE
)
```
## **Arguments**

formula A two-sided linear formula object describing the mixed effects of the model. To specify that a random term should have phylogenetic covariance matrix along with non-phylogenetic one, add  $\angle$  (two underscores) at the end of the group variable; e.g., + (1 | sp\_\_) will construct two random terms, one with phylogenetic covariance matrix and another with non-phylogenetic (identity) matrix. In contrast,  $\overline{\phantom{a}}$  in the nested terms (below) will only create a phylogenetic covariance matrix. Nested random terms have the general form  $(1|sp\_@site\_)$ which represents phylogenetically related species nested within correlated sites. This form can be used for bipartite questions. For example, species could be phylogenetically related pollinators and sites could be phylogenetically related plants, leading to the random effect (1|insects\_\_@plants\_\_). If more than one phylogeny is used, remember to add all to the argument cov\_ranef = list(insects = insect\_phylo,plants = plant\_phylo). Phylogenetic correlations can be dropped by removing the \_\_ underscores. Thus, the form (1|sp@site\_\_) excludes the phylogenetic correlations among species, while the form (1|sp\_\_@site) excludes the correlations among sites. Note that correlated random terms are not allowed. For example,  $(x|g)$  will be the same as  $(0 + x|g)$  in the lme4:: lmer syntax. However,  $(x1 + x2|g)$  won't work, so instead use  $(x1|g) + (x2|g)$ . data A data. frame containing the variables named in formula. cov\_ranef A named list of covariance matrices of random terms. The names should be the group variables that are used as random terms with specified covariance matrices (without the two underscores, e.g.  $list(sp = tree1, site = tree2))$ . The actual object can be either a phylogeny with class "phylo" or a prepared covariance matrix. If it is a phylogeny, pglmm will prune it and then convert it to a covariance matrix assuming Brownian motion evolution. pglmm will also standardize all covariance matrices to have determinant of one. Group variables will be converted to factors and all covariance matrices will be rearranged so that rows and columns are in the same order as the levels of their corresponding group variables. repulsion When there are nested random terms specified, repulsion = FALSE tests for phylogenetic underdispersion while repulsion = FALSE tests for overdispersion. This argument is a logical vector of length either 1 or >1. If its length is <span id="page-45-0"></span>1, then all covariance matrices in nested terms will be either inverted (overdispersion) or not. If its length is >1, then you can select which covariance matrix in the nested terms to be inverted. Make sure to get the length right: for all the terms with @, count the number of "\_\_" to determine the length of repulsion. For example, sp\_\_@site and sp@site\_\_ will each require one element of repulsion, while sp\_\_@site\_\_ will take two elements (repulsion for sp and repulsion for site). Therefore, if your nested terms are (1|sp\_\_@site) +  $(1|sp@site_+)$  +  $(1|sp_@site_+)$ , then you should set the repulsion to be something like c(TRUE, FALSE, TRUE, TRUE) (length of 4).

```
prep.re.effects
```
Whether to prepare random effects for users.

- family Either "gaussian" for a Linear Mixed Model, or "binomial" or "poisson" for Generalized Linear Mixed Models. "family" should be specified as a character string (i.e., quoted). For binomial and Poisson data, we use the canonical logit and log link functions, respectively. Binomial data can be either presence/absence, or a two-column array of 'successes' and 'failures'. For both binomial and Poisson data, we add an observation-level random term by default via add.obs.re = TRUE. If bayes = TRUE there are two additional families available: "zeroinflated.binomial", and "zeroinflated.poisson", which add a zero inflation parameter; this parameter gives the probability that the response is a zero. The rest of the parameters of the model then reflect the "non-zero" part part of the model. Note that "zeroinflated.binomial" only makes sense for success/failure response data.
- add.obs.re Whether to add an observation-level random term for binomial or Poisson distributions Normally it would be a good idea to add this to account for overdispersion, so add.obs.re = TRUE by default.

#### Value

A list with updated formula, random.effects, and updated cov\_ranef.

print.communityPGLMM *Print summary information of fitted model*

#### Description

Print summary information of fitted model

#### Usage

```
## S3 method for class 'communityPGLMM'
print(x, \text{ digits} = max(3, \text{ getOption("digits")} - 3), ...)
```
#### <span id="page-46-0"></span>Arguments

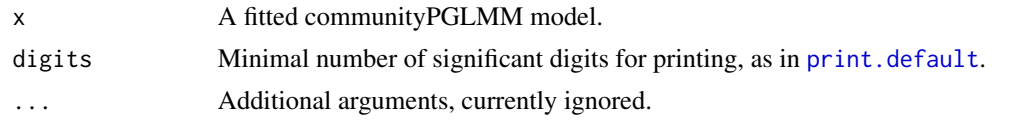

print.pglmm.compare *Print summary information of fitted model*

## Description

Print summary information of fitted model

## Usage

## S3 method for class 'pglmm.compare'  $print(x, digits = max(3, getOption("digits") - 3), ...)$ 

## Arguments

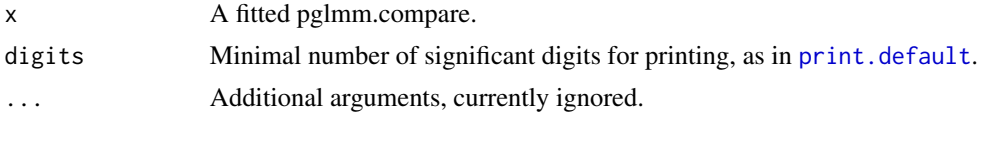

psv *Phylogenetic Species Diversity Metrics*

## Description

Calculate the bounded phylogenetic biodiversity metrics: phylogenetic species variability, richness, evenness and clustering for one or multiple communities.

## Usage

```
psv(
  comm,
  tree,
  compute.var = TRUE,
  scale.vcv = TRUE,
 prune.tree = FALSE,
 cpp = TRUE)
psr(
  comm,
```

```
tree,
  compute.var = TRUE,
  scale.vcv = TRUE,
 prune.tree = FALSE,
  cpp = TRUE)
pse(comm, tree, scale.vcv = TRUE, prune.tree = FALSE, cpp = TRUE)
psc(comm, tree, scale.vcv = TRUE, prune.tree = FALSE)
psv.spp(comm, tree, scale.vcv = TRUE, prune.tree = FALSE, cpp = TRUE)
psd(
  comm,
  tree,
  compute.var = TRUE,
  scale.vcv = TRUE,
 prune.tree = FALSE,
  cpp = TRUE)
```
#### **Arguments**

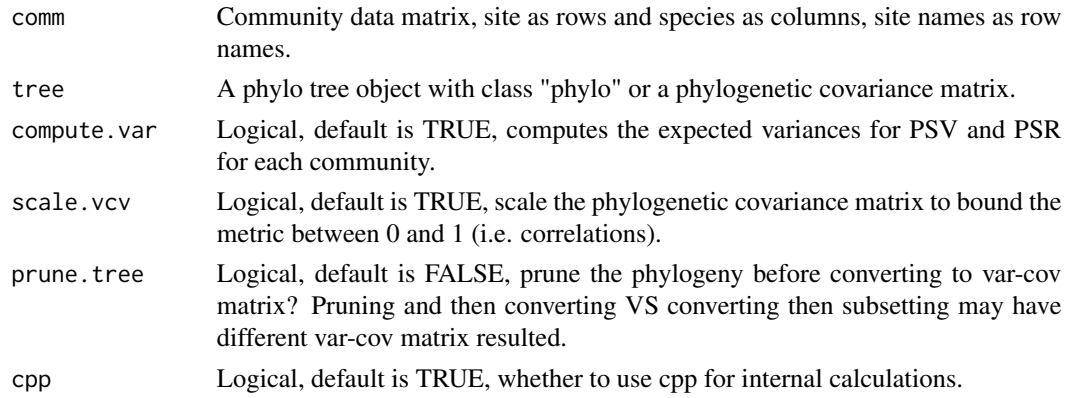

#### Details

*Phylogenetic species variability (PSV)* quantifies how phylogenetic relatedness decreases the variance of a hypothetical unselected/neutral trait shared by all species in a community. The expected value of PSV is statistically independent of species richness, is one when all species in a community are unrelated (i.e., a star phylogeny) and approaches zero as species become more related. PSV is directly related to mean phylogenetic distance, except except calculated on a scaled phylogenetic covariance matrix. The expected variance around PSV for any community of a particular species richness can be approximated. To address how individual species contribute to the mean PSV of a data set, the function psv.spp gives signed proportions of the total deviation from the mean PSV that occurs when all species are removed from the data set one at a time. The absolute values of these "species effects" tend to positively correlate with species prevalence.

#### <span id="page-48-0"></span>ranef 49

## Value

Returns a dataframe of the respective phylogenetic species diversity metric values

#### Note

These metrics are bounded either between zero and one (PSV, PSE, PSC) or zero and species richness (PSR); but the metrics asymptotically approach zero as relatedness increases. Zero can be assigned to communities with less than two species, but conclusions drawn from assigning communities zero values need be carefully explored for any data set. The data sets need not be speciescommunity data sets but may be any community data set with an associated phylogeny.

#### Author(s)

Matthew Helmus <mrhelmus@gmail.com>

#### References

Helmus M.R., Bland T.J., Williams C.K. & Ives A.R. 2007. Phylogenetic measures of biodiversity. American Naturalist, 169, E68-E83

#### Examples

psv(comm = comm\_a, tree = phylotree)

ranef *Extract random-effects estimates*

#### Description

Extract the random-effects estimates

## Usage

## S3 method for class 'communityPGLMM' ranef(object, ...)

#### Arguments

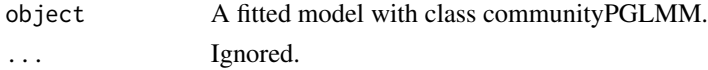

## Details

Extract the estimates of the random-effects parameters from a fitted model.

## Value

A dataframe of random-effects estimates.

<span id="page-49-0"></span>refit\_boots *Refit bootstrap replicates that failed to converge in a call to* cor\_phylo*.*

## Description

This function is to be called on a cor\_phylo object if when one or more bootstrap replicates fail to converge. It allows the user to change parameters for the optimizer to get it to converge. One or more of the resulting cp\_refits object(s) can be supplied to boot\_ci along with the original cor\_phylo object to calculate confidence intervals from only bootstrap replicates that converged.

## Usage

```
refit_boots(cp_obj, inds = NULL, ...)
## S3 method for class 'cp_refits'
print(x, digits = max(3, getOption("digits") - 3), ...)
```
#### Arguments

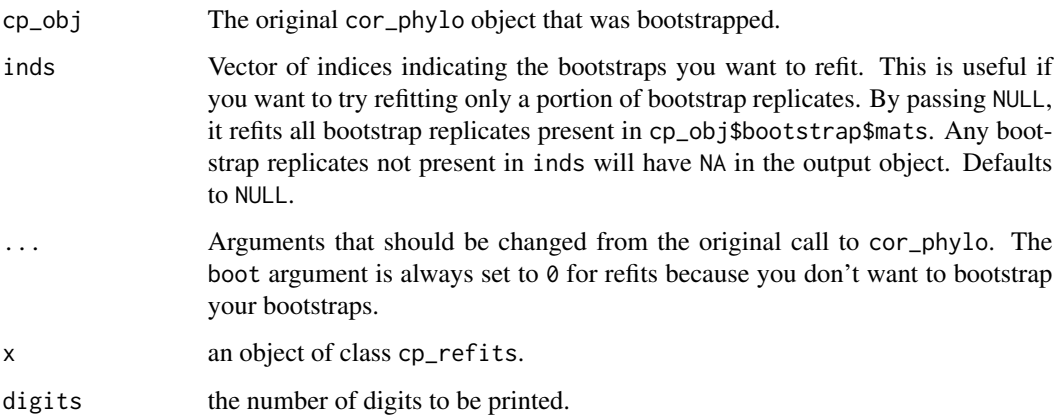

## Value

A cp\_refits object, which is a list of cor\_phylo objects corresponding to each matrix in <original cor\_phylo object>\$bootstrap\$mats.

#### Methods (by generic)

• print: prints cp\_refits objects

<span id="page-50-0"></span>residuals.communityPGLMM

*Residuals of communityPGLMM objects*

## Description

Getting different types of residuals for communityPGLMM objects.

#### Usage

```
## S3 method for class 'communityPGLMM'
residuals(
 object,
 type = if (object$family %in% c("binomial", "poisson")) "deviance" else "response",
  scaled = FALSE,
  ...
\mathcal{L}
```
## Arguments

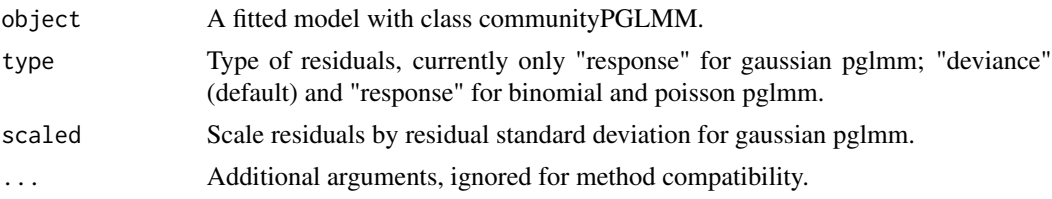

## Value

A vector of residuals.

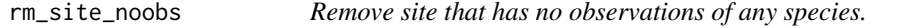

## Description

This function will remove site that has no observations in a site by species data frame.

## Usage

```
rm_site_noobs(df)
```
#### Arguments

df A data frame in wide form, i.e. site by species data frame, with site names as row name.

## <span id="page-51-0"></span>Value

A site by species data frame.

## Author(s)

Daijiang Li

rm\_sp\_noobs *Remove species that not observed in any site.*

## Description

Remove species that not observed in any site.

#### Usage

rm\_sp\_noobs(df)

#### Arguments

df A data frame in wide form, i.e. site by species data frame, with site names as row name.

#### Value

A site by species data frame.

#### Author(s)

Daijiang Li

This function will remove species that has no observations in any site.

summary.communityPGLMM

*Summary information of fitted model*

## Description

Summary information of fitted model

#### Usage

```
## S3 method for class 'communityPGLMM'
summary(object, digits = max(3, getOption("digits") - 3), ...)
```
#### <span id="page-52-0"></span>Arguments

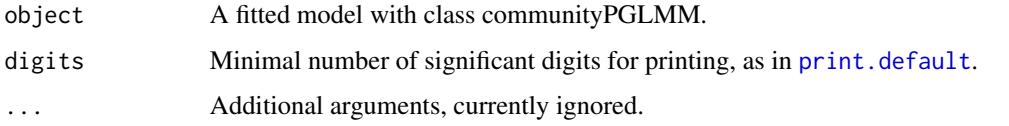

summary.pglmm.compare *Summary information of fitted pglmm.compare model*

## Description

Summary information of fitted pglmm.compare model

## Usage

## S3 method for class 'pglmm.compare' summary(object, digits = max(3, getOption("digits") - 3), ...)

## Arguments

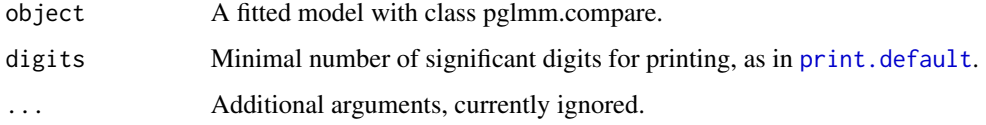

traits *Example species traits data*

## Description

A data frame of species functional traits.

#### Usage

traits

## Format

A data frame with 18 species and 3 variables: sla, height, and seed dispersal mode.

## <span id="page-53-0"></span>Description

This function will convert a phylogeny to a Var-cov matrix.

## Usage

vcv2(phy, corr = FALSE)

## Arguments

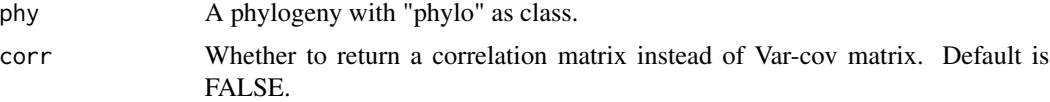

## Value

A phylogenetic var-cov matrix.

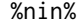

%nin% *Not in*

## Description

This function will return elements of x not in y

## Usage

x %nin% y

## Arguments

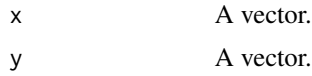

## Value

A vector.

# <span id="page-54-0"></span>**Index**

```
∗Topic datasets
    comm_a, 5
    comm_b, 6
    envi, 14
    phylotree, 43
    traits, 53
∗Topic regression
    cor_phylo, 6
    pglmm.compare, 30
%nin%, 54
align_comm_V, 3
boot_ci, 3
boot_ci.cor_phylo (cor_phylo), 6
comm_a, 5
comm_b, 6
communityPGLMM (pglmm), 19
communityPGLMM.matrix.structure
        (pglmm.matrix.structure), 37
communityPGLMM.plot.re
        (pglmm.plot.ranef), 39
communityPGLMM.predicted.values, 4
communityPGLMM.profile.LRT, 4
communityPGLMM.show.re
        (pglmm.plot.ranef), 39
cor_phylo, 6
data.frame, 16, 21, 38, 41, 45
envi, 14
fitted(), 26, 35
```
fitted.communityPGLMM, [15](#page-14-0) fixed.effects *(*fixef*)*, [15](#page-14-0) fixef, [15](#page-14-0)

```
get_design_matrix, 16
glm, 22, 33
```
lm, *[22](#page-21-0)*, *[33](#page-32-0)* lmer, *[22](#page-21-0)* match\_comm\_tree, [17](#page-16-0) optim, *[7,](#page-6-0) [8](#page-7-0)*, *[22](#page-21-0)*, *[26](#page-25-0)*, *[32](#page-31-0)*, *[35](#page-34-0)* pcd, [17](#page-16-0) pcd\_pred, [18](#page-17-0) pglmm, [19,](#page-18-0) *[35](#page-34-0)* pglmm.compare, [30](#page-29-0) pglmm.matrix.structure, [36](#page-35-0) pglmm.plot.ranef, [39](#page-38-0) pglmm.plot.re *(*pglmm.plot.ranef*)*, [39](#page-38-0) pglmm.predicted.values *(*communityPGLMM.predicted.values*)*, [4](#page-3-0) pglmm.profile.LRT *(*communityPGLMM.profile.LRT*)*, [4](#page-3-0) phylotree, [43](#page-42-0) plot.communityPGLMM, [43](#page-42-0) prep\_dat\_pglmm, *[16](#page-15-0)*, *[21](#page-20-0)*, *[42](#page-41-0)*, [44](#page-43-0) print.communityPGLMM, [46](#page-45-0) print.cor\_phylo *(*cor\_phylo*)*, [6](#page-5-0) print.cp\_refits *(*refit\_boots*)*, [50](#page-49-0) print.default, *[47](#page-46-0)*, *[53](#page-52-0)* print.pglmm.compare, [47](#page-46-0) psc *(*psv*)*, [47](#page-46-0) psd *(*psv*)*, [47](#page-46-0) pse *(*psv*)*, [47](#page-46-0) psr *(*psv*)*, [47](#page-46-0) psv, [47](#page-46-0) random.effects *(*ranef*)*, [49](#page-48-0) ranef, [49](#page-48-0) refit\_boots, [50](#page-49-0) residuals.communityPGLMM, [51](#page-50-0) rm\_site\_noobs, [51](#page-50-0) rm\_sp\_noobs, [52](#page-51-0) summary.communityPGLMM, [52](#page-51-0)

summary.pglmm.compare, [53](#page-52-0)

traits , [53](#page-52-0)

vcv2 , [54](#page-53-0)